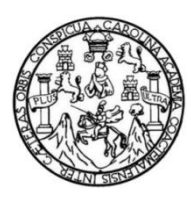

Universidad de San Carlos de Guatemala Facultad de Ingeniería Escuela de Ingeniería en Ciencias y Sistemas

**SISTEMA INFORMÁTICO PARA LOS MÓDULOS DE ADMINISTRACIÓN DE COMBUSTIBLE Y ADMINISTRACIÓN DE RECORRIDOS EN LA SECCIÓN DE TRANSPORTE COLECTIVO UNIVERSITARIO DE LA DIVISIÓN DE BIENESTAR ESTUDIANTIL DE LA UNIVERSIDAD DE SAN CARLOS DE GUATEMALA**

> **Julio Isaías Lemus López Mario Rodolfo Hernández Ortíz**

Asesorado por el Ing. Edgar Rubén Sabán Raxón

Guatemala, septiembre de 2014

#### UNIVERSIDAD DE SAN CARLOS DE GUATEMALA

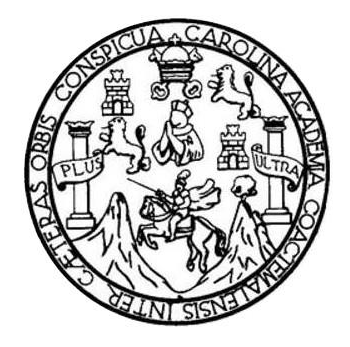

FACULTAD DE INGENIERÍA

## **SISTEMA INFORMÁTICO PARA LOS MÓDULOS DE ADMINISTRACIÓN DE COMBUSTIBLE Y ADMINISTRACIÓN DE RECORRIDOS EN LA SECCIÓN DE TRANSPORTE COLECTIVO UNIVERSITARIO DE LA DIVISIÓN DE BIENESTAR ESTUDIANTIL DE LA UNIVERSIDAD DE SAN CARLOS DE GUATEMALA**

TRABAJO DE GRADUACIÓN

# PRESENTADO A LA JUNTA DIRECTIVA DE LA FACULTAD DE INGENIERÍA POR

# **JULIO ISAÍAS LEMUS LÓPEZ MARIO RODOLFO HERNÁNDEZ ORTÍZ** ASESORADO POR EL ING. EDGAR RUBÉN SABÁN RAXÓN

AL CONFERÍRSELES EL TÍTULO DE

## **INGENIEROS EN CIENCIAS Y SISTEMAS**

GUATEMALA, SEPTIEMBRE DE 2014

# UNIVERSIDAD DE SAN CARLOS DE GUATEMALA FACULTAD DE INGENIERÍA

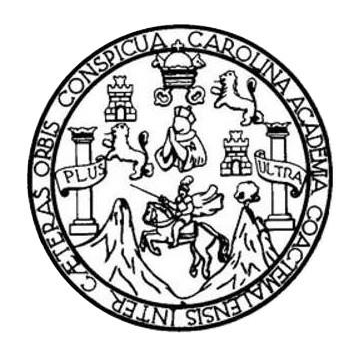

## **NÓMINA DE JUNTA DIRECTIVA**

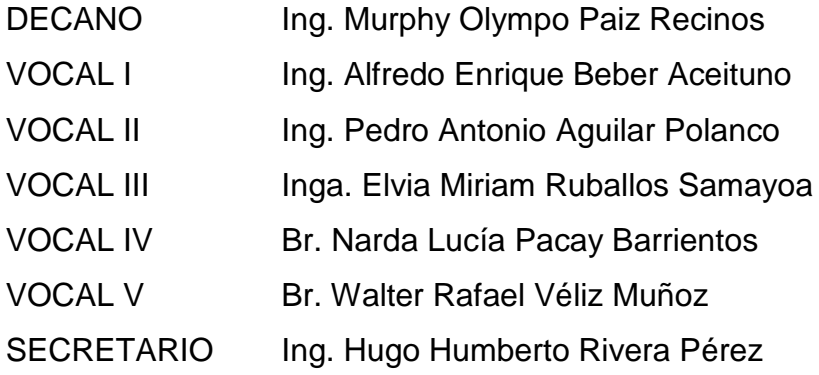

## **TRIBUNAL QUE PRACTICÓ EL EXAMEN GENERAL PRIVADO**

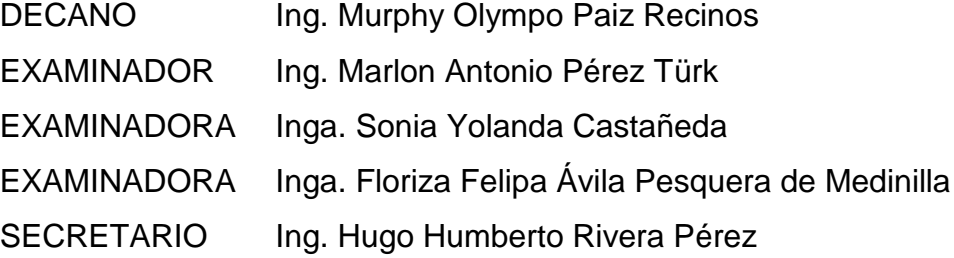

# **ACTO QUE DEDICO A:**

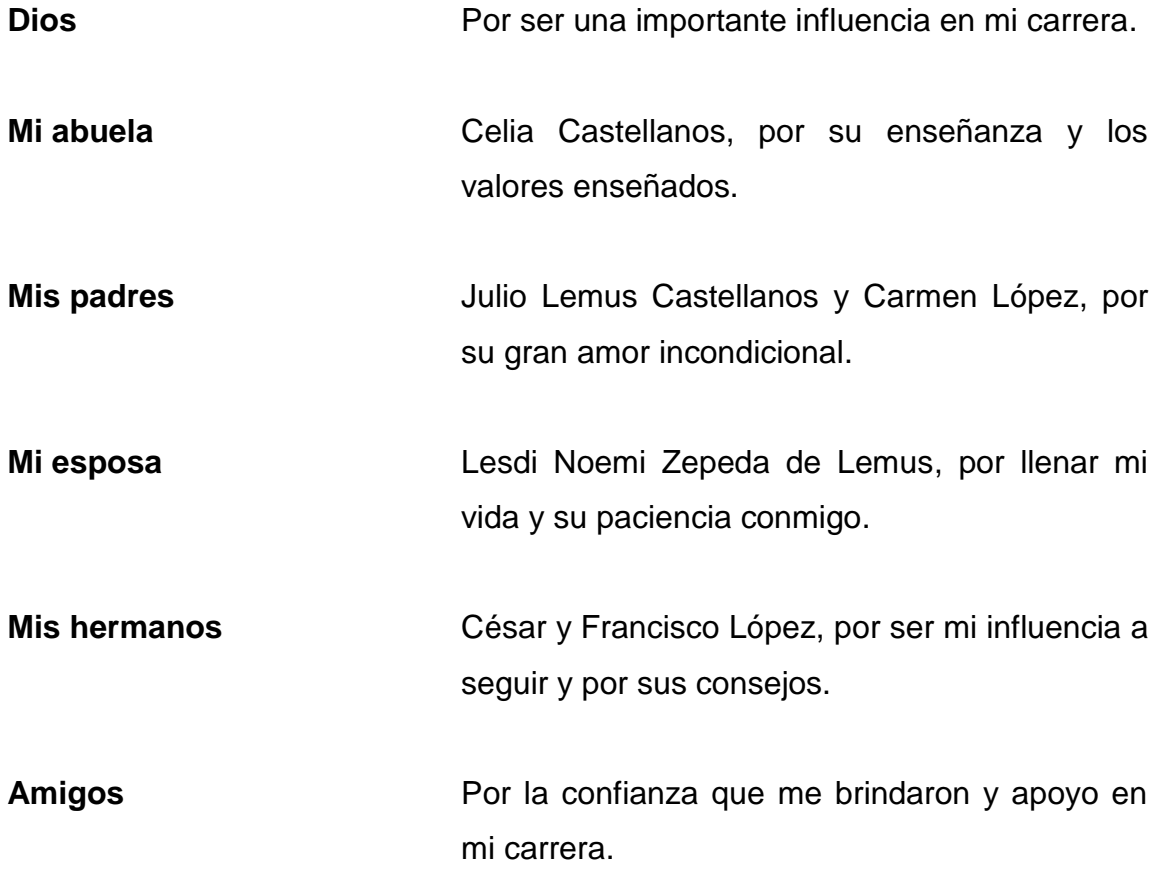

# **Julio Isaías Lemus López**

# **ACTO QUE DEDICO A:**

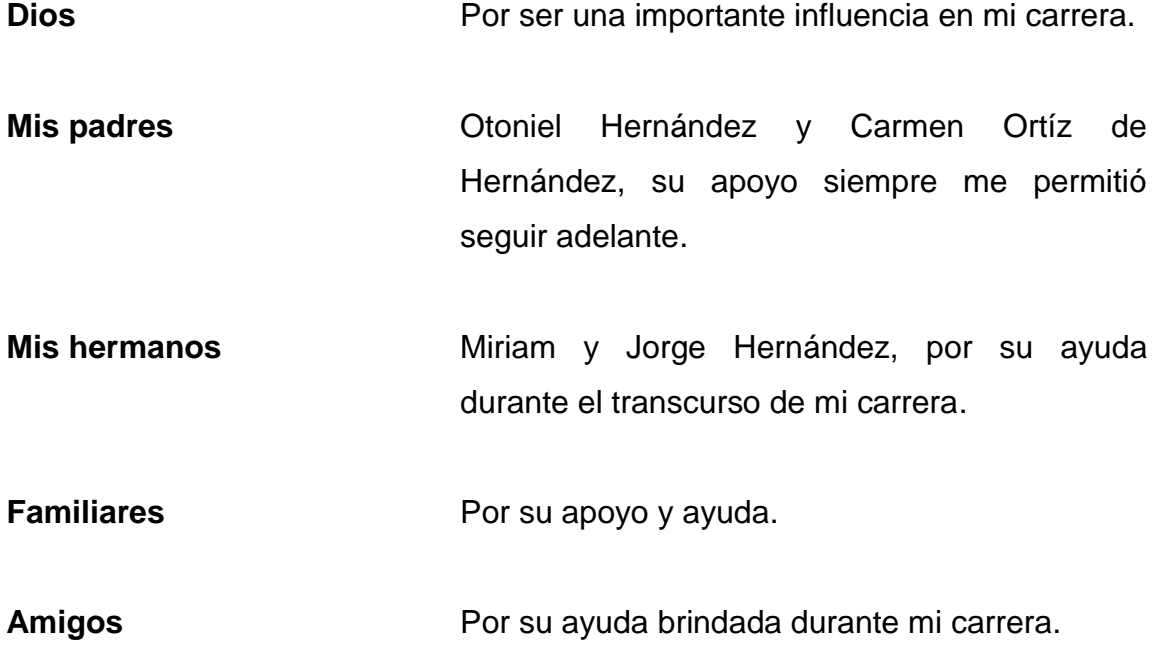

**Mario Rodolfo Hernández Ortíz**

# **AGRADECIMIENTOS A:**

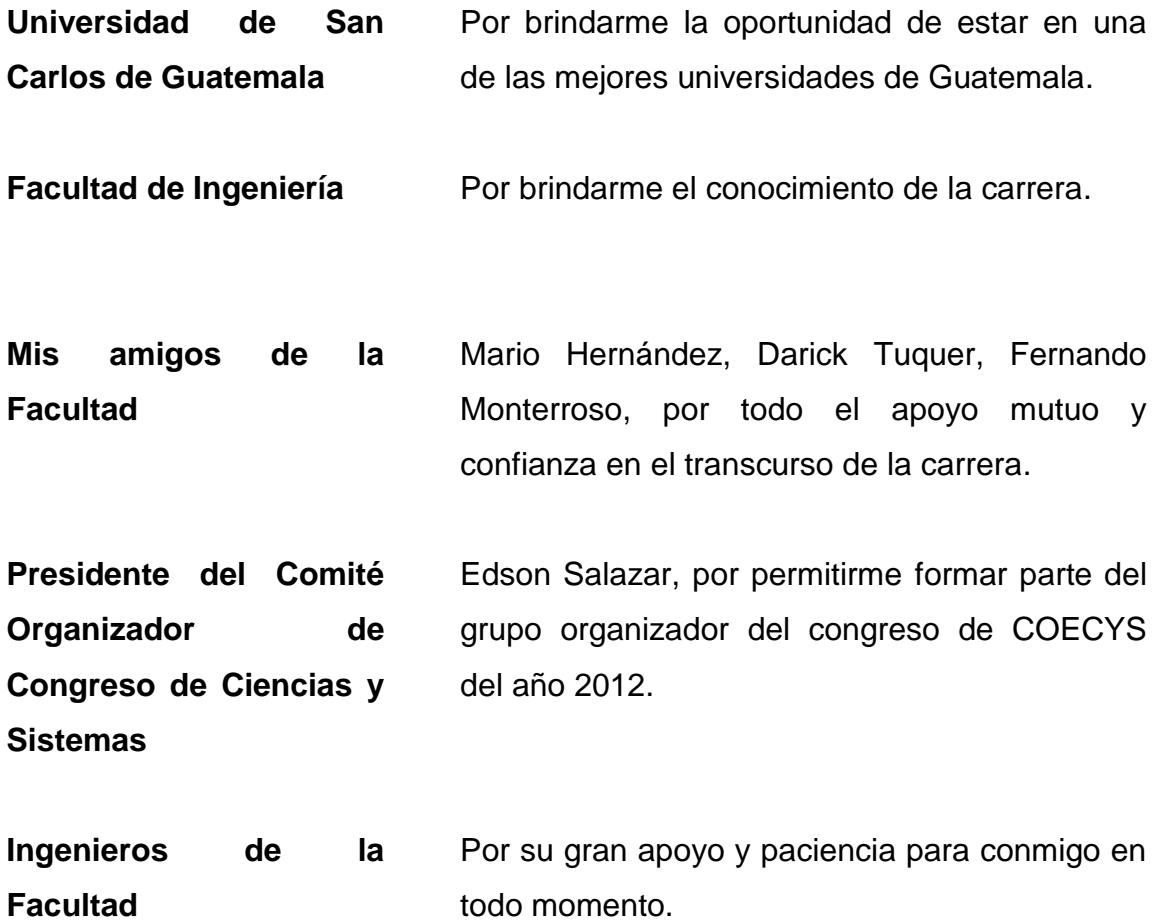

# **Julio Isaías Lemus López**

# **AGRADECIMIENTOS A:**

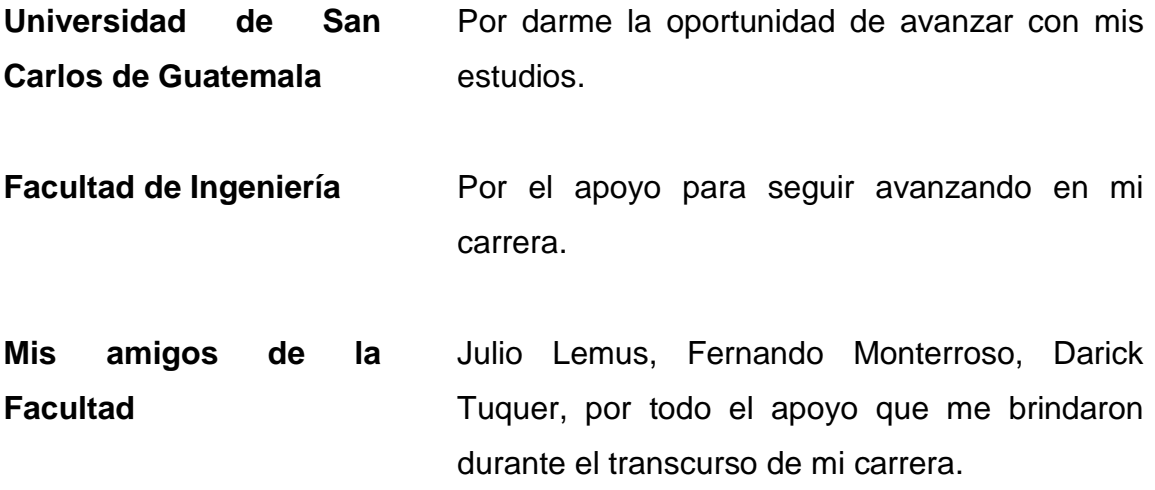

**Mario Rodolfo Hernández Ortíz**

# ÍNDICE GENERAL

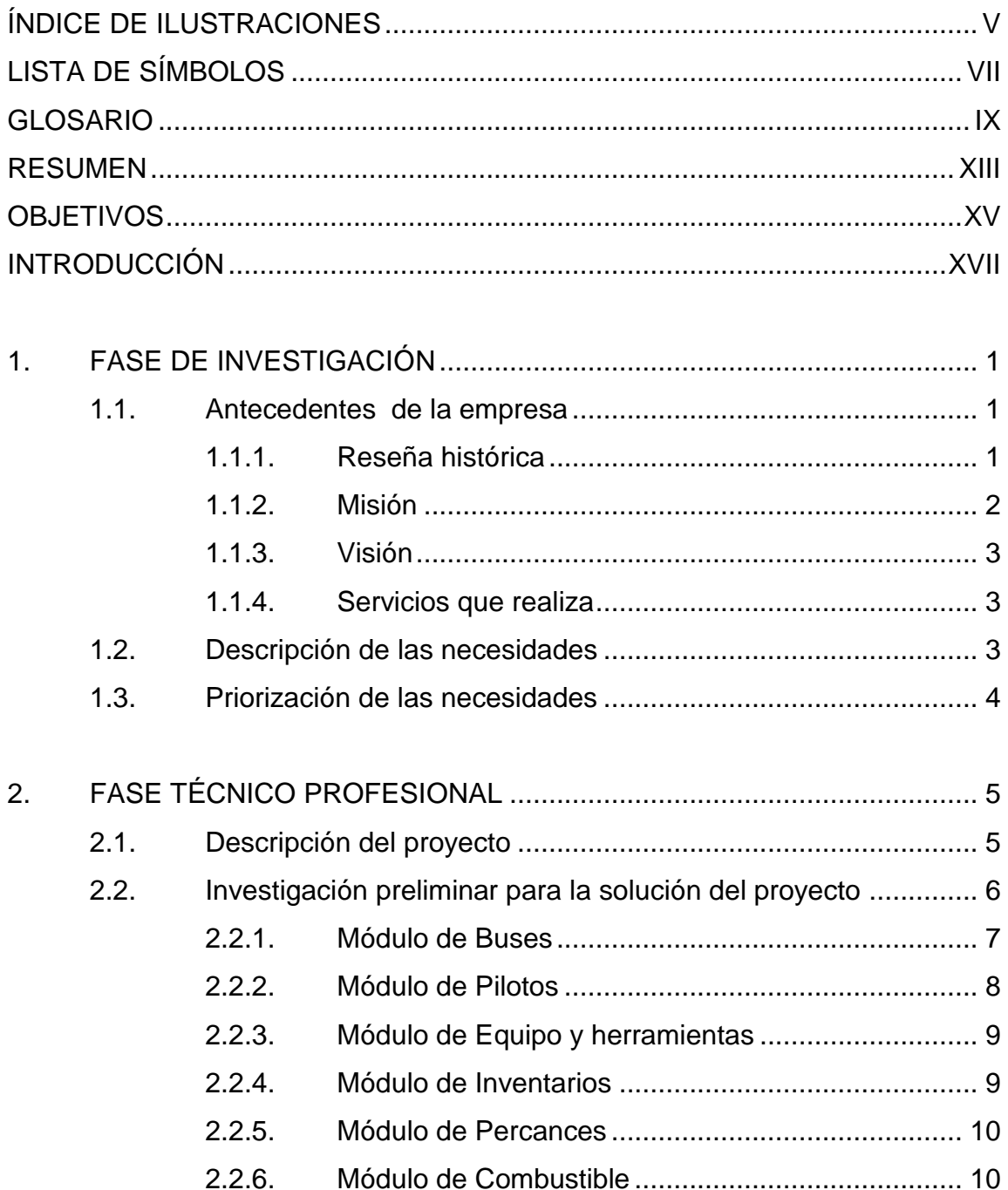

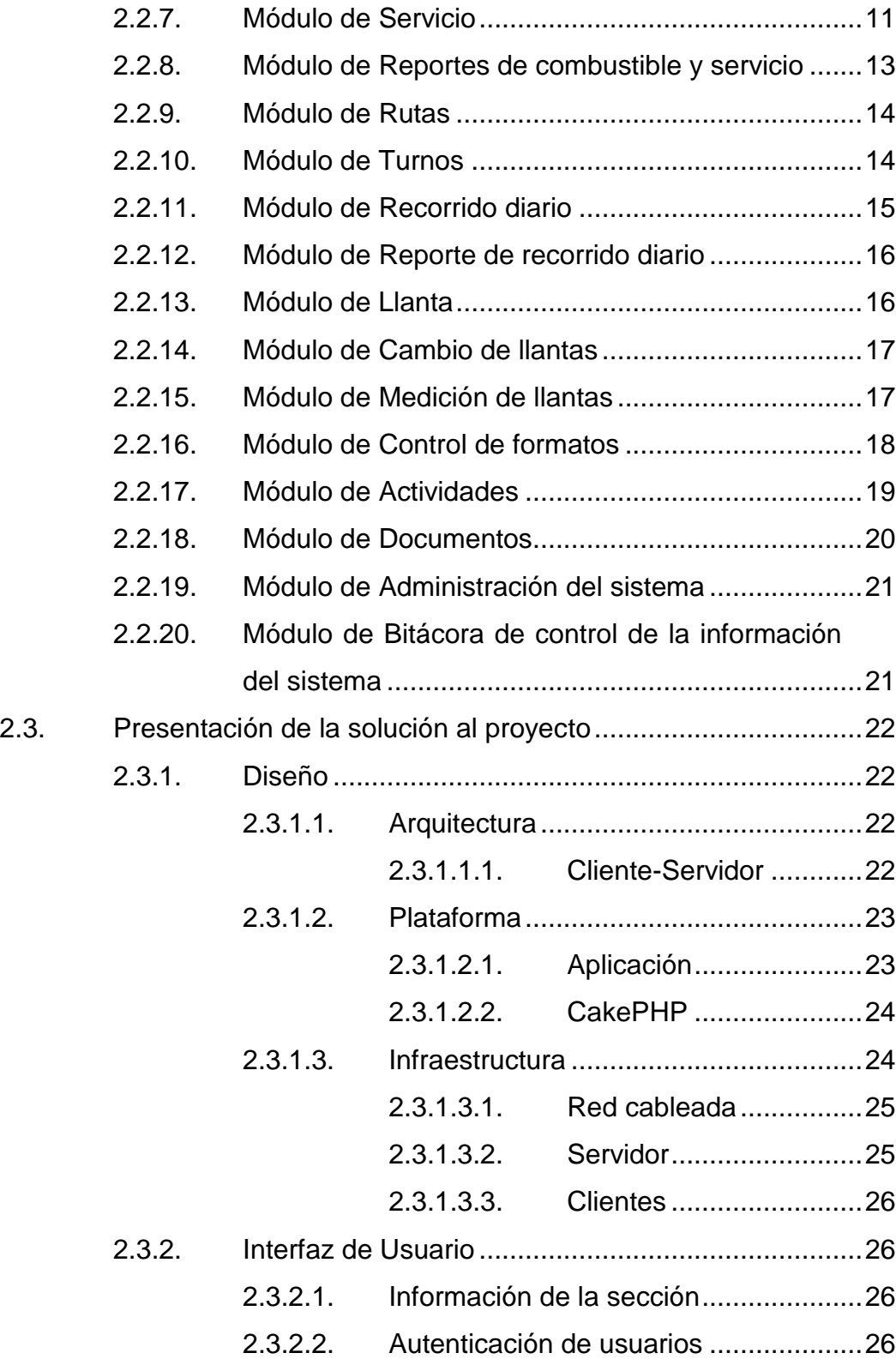

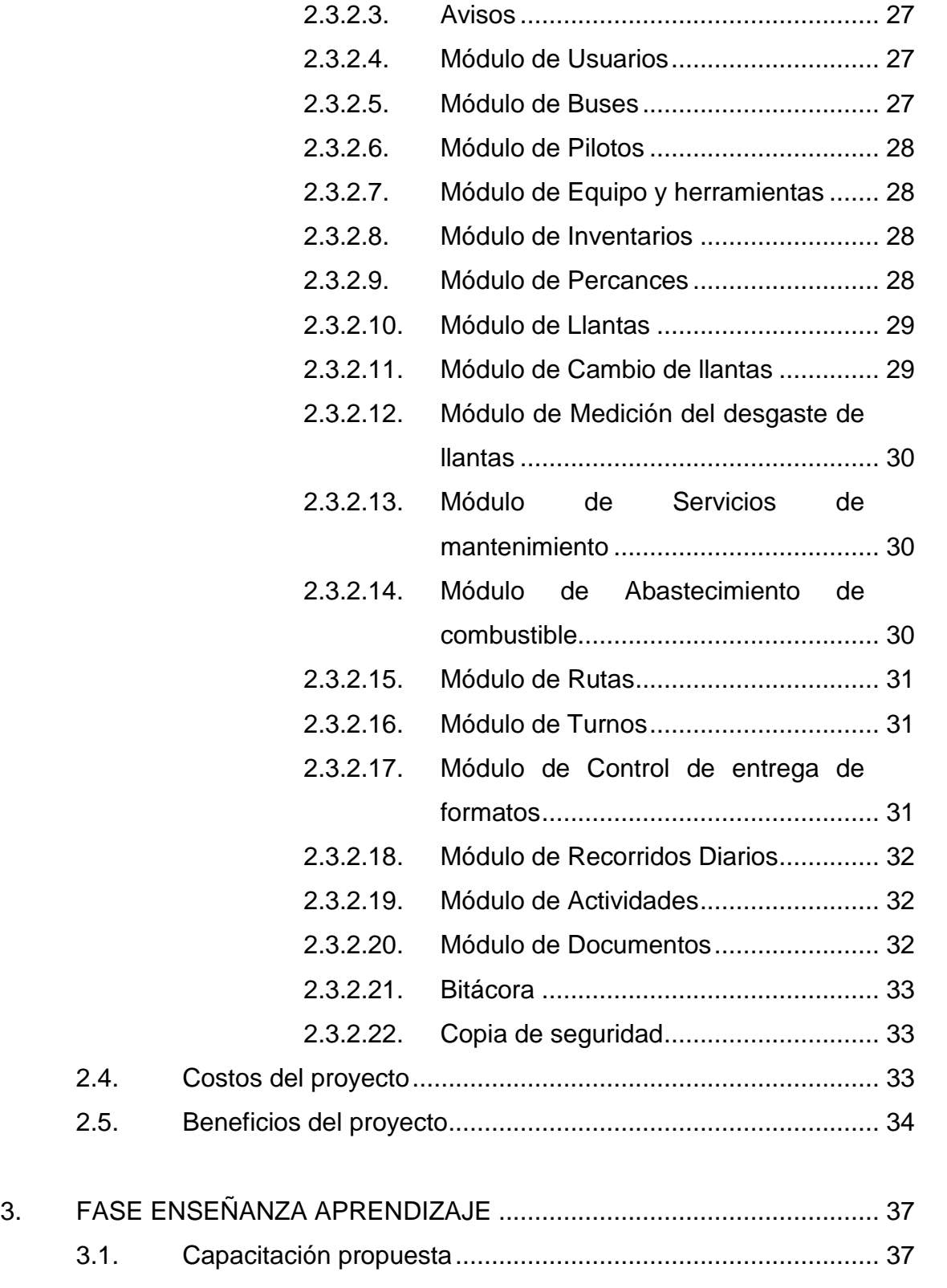

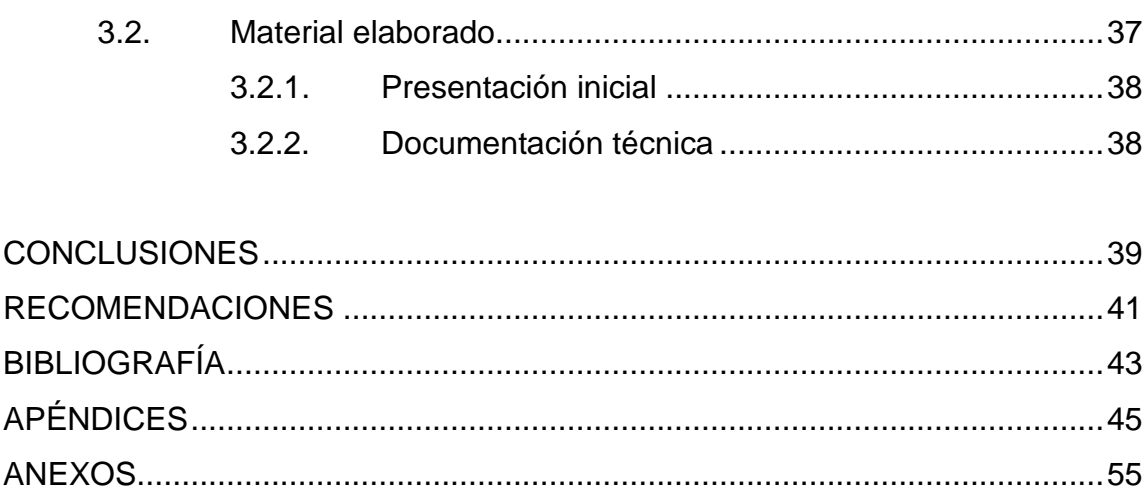

# <span id="page-11-0"></span>ÍNDICE DE ILUSTRACIONES

## **FIGURAS**

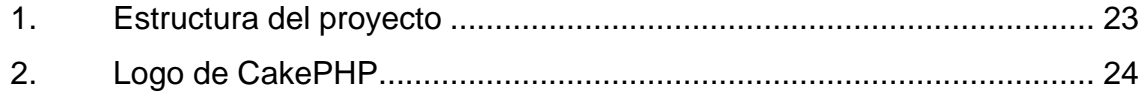

## **TABLAS**

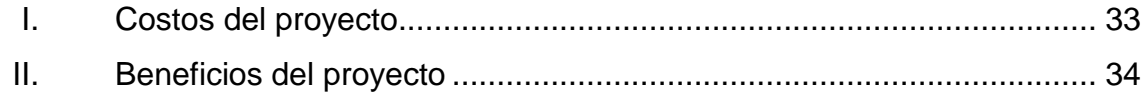

VI

# **LISTA DE SÍMBOLOS**

<span id="page-13-0"></span>**Símbolo Significado**

**Q** Quetzal, moneda

## **GLOSARIO**

- <span id="page-15-0"></span>**Arquitectura** Conjunto de patrones que proporcionan un marco de referencia necesario para guiar la construcción de un software. **Base de Datos** Es un conjunto de datos pertenecientes a un mismo contexto y almacenados sistemáticamente para
- **CakePHP** Marco de desarrollo rápido para PHP, libre y de código abierto para crear aplicaciones web.

posterior uso.

- **Desgaste** Es la pérdida de masa de la superficie de un material sólido por la interacción mecánica con otro cuerpo en contacto.
- **Diseño** Proceso de aplicar técnicas y principios para definir un sistema que permita su realización.

**EPS** Es una práctica técnica de la gestión profesional que mediante un proceso organizado de habilitación cultural, científico, técnico y práctico permitirán que la Sección de Transporte Colectivo Universitario realice la gestión de rendimiento en combustible y recorrido retribuyendo a la sociedad guatemalteca el aporte a la Universidad de San Carlos de Guatemala.

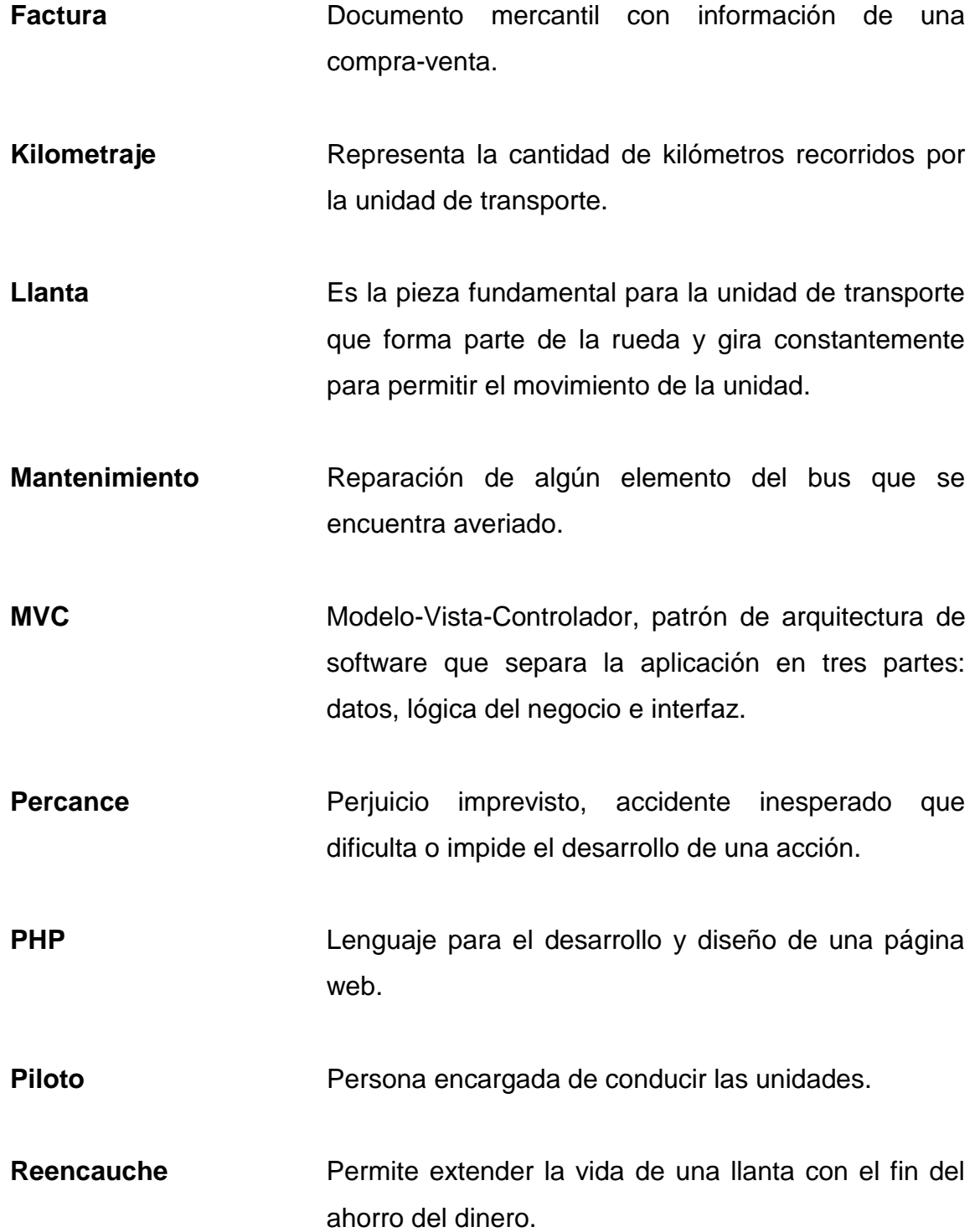

- Servicio **Servicio** Revisión del bus que verifica que se encuentra en óptimas condiciones.
- Transporte **Indica el traslado de un lugar a otro de algún** elemento, en general personas o bienes.
- Turno **Horario de trabajo para los pilotos.**
- **Unidad** Representa un medio de transporte.

XII

#### **RESUMEN**

<span id="page-19-0"></span>Para la Sección de Transporte Colectivo Universitario el control de la información es importante en la toma de cálculos de rendimientos, separados en dos bloques importantes, que son: recorrido diario y abastecimiento de combustible.

A partir de esta necesidad se propone el proyecto para el apoyo de la sección, a la vez que la información que se controla diariamente se pueda consultar en cualquier momento.

Este proyecto consiste en crear un sistema informático que acelera el proceso de las actividades de ingreso y control de la información permitiendo la generación de reportes del rendimiento por bus de la Sección de Transporte Colectivo Universitario.

## **OBJETIVOS**

#### <span id="page-21-0"></span>**General**

Implementar e integrar un sistema informático para la gestión de la información en la Sección de Transporte Colectivo Universitario en mejora del proceso del abastecimiento de combustible y recorrido diario para permitir la accesibilidad en un mejor tiempo de respuesta de manera ágil, eficiente y permanente.

#### **Específicos**

- 1. Crear el Módulo de Buses, para especificar los datos y cantidad de estos con que se cuentan.
- 2. Crear el Módulo de Pilotos, para la administración de la información personal de cada uno de los pilotos.
- 3. Crear el Módulo de Rutas, para la especificación de kilómetros del qué conlleva la ruta recorrerlo por un transporte.
- 4. Crear el Módulo de Turnos, para la especificación de turnos que utilizan el transporte.
- 5. Proveer al sistema el control de la información por medio de una bitácora.
- 6. Mantener un versionado y fecha de actualización de la información.
- 7. Calcular el rendimiento del combustible entre abastecimientos de los buses.
- 8. Calcular el rendimiento del tiempo empleado y combustible utilizado durante los recorridos diarios de las unidades.
- 9. Generar de forma más eficiente los reportes de la Sección de Transporte.

## **INTRODUCCIÓN**

<span id="page-23-0"></span>El presente documento describe el proyecto realizado para la gestión de la información y generación de reportes en la Sección de Transporte Colectivo Universitario en el proceso de Ejercicio Profesional Supervisado.

Se detallan las necesidades principales de la sección y se implementa una metodología de desarrollo para lograr dar solución a lo requerido.

La primera parte del documento abarca la fase de investigación donde se reúne la información necesaria acerca del objetivo de la institución, por lo cual se realizaron continuas reuniones para lograr un acuerdo mutuo para dar inicio al proyecto. En las reuniones, en conjunto con el cliente se consiguen abstraer los módulos más importantes y necesarios para determinar la planificación y alcance del EPS.

En la siguiente parte se describen todos los métodos y herramientas a utilizar para realizar el proyecto, los acuerdos con el cliente acerca de la planificación y el tiempo llevado a cabo en cada módulo. Y por último se describe la fase de enseñanza en la cual se cubren todas las capacitaciones del sistema en la que se plasma la misión del mismo, así como la importancia de la gestión de la información en términos de calidad.

El informe final recopila la información de cada fase de investigación, reunión y planificación en la Sección de Transporte Colectivo Universitario con el propósito de innovar la gestión de la información y presentar una herramienta que permita cubrir las necesidades del cliente.

XVII

XVIII

## **1. FASE DE INVESTIGACIÓN**

<span id="page-25-0"></span>Esta fase consiste en dar a conocer toda la información recopilada de la institución donde se realiza el proyecto para poder llevarlo a cabo de la mejor manera posible.

#### <span id="page-25-1"></span>**1.1. Antecedentes de la empresa**

A continuación se muestran todos los datos pertenecientes a la institución, donde se incluye la reseña histórica, misión, visión y servicios que presta en la universidad.

#### **1.1.1. Reseña histórica**

<span id="page-25-2"></span>El crecimiento del número de vehículos y la concentración de los mismos en el campus central de la Universidad de San Carlos de Guatemala y las áreas de influencia urbana, obliga al Consejo Superior Universitario de la Universidad de San Carlos de Guatemala a emitir las disposiciones legales que regulen la prestación del Servicio de Transporte Colectivo Universitario, buscando el funcionamiento eficiente del mismo, de manera integral y responder a una política integral de desarrollo, una excelente prestación del servicio y optimización de recursos ante el crecimiento institucional.

Según Acuerdo de Rectoría No. 0745-2009 es creada la Sección de Transporte Colectivo Universitario, como parte de la Estructura Organizativa de la División de Bienestar Estudiantil Universitario.

1

La Sección de Transporte Colectivo Universitario fue inaugurada el 4 de mayo del 2009, iniciando con 4 unidades de transporte con capacidad para 30 pasajeros en cada unidad, en octubre del mismo año fue puesta en función la unidad número 5 con capacidad para 13 pasajeros.

En el 2011 se sumaron al servicio 2 unidades con capacidad para 26 pasajeros cada una. En el 2012 se suma la última unidad con capacidad para 26 pasajeros. Luego la unidad 5 pasa a ser la unidad 8.

En la actualidad se cuentan con 8 unidades de transporte colectivo interno, las cuales brindan el servicio dentro del campus universitario y hacia el Centro Universitario Metropolitano (CUM).

Las unidades de transporte colectivo universitario son resguardadas en el CEDA y las oficinas administrativas se encuentran ubicadas en el edificio de Bienestar Estudiantil Universitario, tercer nivel dentro de las oficinas administrativas de la Sección Socioeconómica.

#### **1.1.2. Misión**

<span id="page-26-0"></span>"Somos la dependencia que contribuye eficientemente en el servicio de transporte de la comunidad universitaria de manera gratuita, cómoda, honesta, respetuosa y de calidad, para la satisfacción del usuario, apoyando en el alcance de los objetivos estratégicos de la Universidad de San Carlos de Guatemala."

2

#### **1.1.3. Visión**

<span id="page-27-0"></span>"Ser el ente que presta un servicio eficiente e innovador en el transporte de la comunidad universitaria a través de la mejora continua, comprometiéndonos con la necesidad de nuestros usuarios mediante la ejecución de altos estándares de operación."

#### **1.1.4. Servicios que realiza**

<span id="page-27-1"></span>La Sección de Transporte hace uso de las unidades de transporte para prestar este servicio dentro del campus universitario realizando viajes alrededor de este, contando con paradas designadas para abordar dichas unidades y hacia el Centro Universitario Metropolitano (CUM), ambos recorridos con un horario establecido para efectuar los viajes. Este servicio es completamente gratuito proporcionado por la misma Universidad de San Carlos de Guatemala.

#### <span id="page-27-2"></span>**1.2. Descripción de las necesidades**

- Mejorar el procesamiento de la información que se maneja.
- Optimizar la accesibilidad a los datos almacenados.
- Contar con una herramienta para generar los reportes más fácilmente.
- Cálculos más exactos en el rendimiento de las unidades.
- Avisos sobre estado de las unidades, gestión de pilotos y facturas.
- Control del abastecimiento de las unidades.
- Servicio de mantenimiento a las unidades respecto al kilometraje.
- Almacenar la información histórica de lo que se le ha hecho a cada unidad.
- Control del recorrido diario dentro y fuera de la universidad.
- Control de desgaste de llantas para mejorar el rendimiento del mismo.
- Mantener el inventario del equipo y/o herramienta de cada unidad.
- Control de formatos entregados a cada uno de los pilotos.

#### <span id="page-28-0"></span>**1.3. Priorización de las necesidades**

El listado siguiente detalla las necesidades ordenadas de acuerdo a la prioridad, de mayor a menor.

- Control del abastecimiento de las unidades.
- Control del recorrido diario.
- Servicio de mantenimiento a las unidades respecto al kilometraje.
- Contar con una herramienta para generar los reportes fácilmente.
- Cálculos exactos en el rendimiento de las unidades.
- Avisos sobre estado de las unidades, gestión de pilotos y facturas.
- Control de desgaste de llantas para mejorar el rendimiento del mismo.
- Almacenar la información histórica de lo que se le ha hecho a cada unidad.
- Mantener el inventario del equipo y/o herramienta de cada unidad.
- Control de formatos entregados a cada uno de los pilotos.
- Optimizar la accesibilidad a los datos almacenados.
- Mejorar el procesamiento de la información que se maneja.

# **2. FASE TÉCNICO PROFESIONAL**

<span id="page-29-0"></span>Esta fase consiste en dar a conocer toda la información correspondiente al desarrollo del proyecto durante el transcurso del Ejercicio Profesional Supervisado (EPS), de acuerdo a las necesidades de la institución.

#### <span id="page-29-1"></span>**2.1. Descripción del proyecto**

El proyecto consiste en la creación del sistema informático que tenga como principal funcionalidad de implementar el módulo de combustible y recorrido, utilizando el proceso de las operaciones que se utilizan actualmente, para la generación de reportes de dichos módulos. Estos permitirán, con base en datos de entrada, que el programa realice todos los cálculos para generar distintos reportes y con base en ello determinar el consumo de combustible, el tiempo necesario para mandar a mantenimiento los buses, el tiempo que tardan en realizar los recorridos, así como los recorridos que realizan y el número de pasajeros que en total son transportados.

Dicho sistema tendrá consigo la opción de agregar, editar y eliminar en los siguientes productos indispensables:

- Buses
- Pilotos
- Rutas
- **Turnos**
- Recorridos
- **Combustible**
- Llantas
- Cambio de llantas
- Medición de llantas
- Servicios
- Rendimiento
- Administración del sistema

Esto se complementará con capacitaciones a cada uno de los clientes para mantenerlo al tanto del proyecto, en la que también se dejará un manual técnico del proyecto y las especificaciones técnicas de cómo implementar el proyecto.

El sistema estará disponible para los usuarios con la respectiva identificación, estará en un sitio web local, será entendible y detallado para el ingreso de la información. La información estará centralizada en un único servidor. La información se resguardará ya que contendrá un historial de cambios efectuados para la generación de una bitácora, la cual será a nivel de base de datos.

El sistema será escalable para que pueda en un momento dado ir creciendo y agregando nuevos módulos.

#### <span id="page-30-0"></span>**2.2. Investigación preliminar para la solución del proyecto**

El sistema será capaz de almacenar información acerca de los buses, rutas, recorridos diarios, abastecimientos de combustible y pilotos, así como presentar un menú e inserción para dichos módulos anteriores, con el objetivo de poder generar reportes requeridos.

6

Este sistema está dirigido hacia el directivo de la sección, supervisores y demás trabajadores.

Resumiendo el escenario, este deberá ser un sistema con el fin de gestionar el módulo de Administración de Combustibles y módulo de Administración de Recorridos para llevar el control del que se lleva actualmente, que es en formatos y luego a documentos de Microsoft Excel, integrarlo a un sistema para generar listados del abastecimiento de combustible, cuánto es el rendimiento del bus; generar reportes sobre los servicios que se le han aplicado al bus.

El sistema tendrá la opción de ingreso por medio de un usuario y registrará todas las actividades del sistema por medio de lo que realice dicho usuario.

Contará con los siguientes módulos:

#### **2.2.1. Módulo de Buses**

<span id="page-31-0"></span>Será el componente que identifica los buses con que se cuentan en la sección, la información y fotografías de la unidad.

- Información:
	- o Descripción
	- o Placa
	- o Marca
	- o Capacidad
	- o Rendimiento ideal
	- o Tarjeta de circulación
- o Auténtica
- o Motor
- o Imagen
- o Capacidad de combustible
- o Año
- o Línea
- o No. de inventario
- o Activo
- o Observaciones

#### **2.2.2. Módulo de Pilotos**

<span id="page-32-0"></span>Será el componente que identifica la información personal del piloto.

- Información:
	- o Nombre completo
	- o Número de registro
	- o Tipo de licencia
	- o Año de licencia
	- o Fecha de nacimiento
	- o Imagen de la licencia
	- o Fotografía del piloto
	- o Puesto
	- o Fecha de vencimiento de la licencia
	- o Documento personal de identificación (DPI)
	- o Número de identificación tributaria (NIT)
	- o Tipo de sangre
	- o Número de afiliación del Instituto Guatemalteco de Seguridad Socil (IGSS)
- o Teléfono(s)
- o Dirección
- o Cantidad de horas de trabajo
- o Observaciones

## **2.2.3. Módulo de Equipo y herramientas**

<span id="page-33-0"></span>Componente para llevar el control de todo el equipo y/o herramientas disponible.

- $\bullet$  Información:
	- o Descripción
	- o Grupo

#### **2.2.4. Módulo de Inventarios**

<span id="page-33-1"></span>Permitirá controlar el listado del equipo y herramientas con las que cuenta un bus.

- Información:
	- o Fecha
	- o Bus
	- o Pilotos
		- **Turno 1**
		- **Turno 2**
	- o Equipo
		- **Descripción**
		- Cantidad
	- o Observaciones

#### **2.2.5. Módulo de Percances**

<span id="page-34-0"></span>Componente para llevar el registro de todos los percances que sufren los buses.

- Información:
	- o Fecha
	- o Hora
	- o Supervisor
	- o Fotografías
	- o Aseguradora
		- Póliza
		- **Nombre**
		- **Propietario del vehículo**
		- Teléfono
		- Celular
		- **Deducible**
		- Asesor de servicio
	- o Detalle de daños

#### **2.2.6. Módulo de Combustible**

<span id="page-34-1"></span>Componente para llevar el control del combustible utilizado por los buses de la sección. Se encargará de mantener un registro de las veces que un bus es llevado a abastecerse de combustible y el estado en que se encuentra en ese momento. Con estos datos calculará el rendimiento del combustible utilizado, que servirá para pronosticar las fechas aproximadas del siguiente abastecimiento.

- $\bullet$  Información:
	- o Fecha de abastecimiento anterior
	- o Kilometraje anterior
	- o Fecha de abastecimiento actual
	- o Kilometraje actual
	- o Kilometraje recorrido
	- o Cantidad de galones
	- o Precio por galón
	- o Rendimiento
	- o Gasolinera
	- o Banco
	- o No. de cheque
	- o Fecha
	- o Hora
	- o Kilometraje auxiliar
	- o Factura
	- o Piloto
	- o Supervisor
	- o Bus
	- o Correlativo
	- o Actividad
	- o Observaciones

#### **2.2.7. Módulo de Servicio**

<span id="page-35-0"></span>Componente para llevar el control del servicio de mantenimiento en los buses de la sección. Se encargará de mantener un registro de las veces que un bus es llevado a servicio de mantenimiento y el estado en que se encuentra en
ese momento. Con estos datos se calculará las fechas aproximadas del siguiente servicio.

- $\bullet$  Información:
	- o Bus
		- Placa
		- Vehículo
		- No. de inventario
		- **No. de tarjeta**
	- o Piloto
	- o Fecha de servicio
	- o Tipo de servicio (detalle)
	- o Fecha del próximo servicio
	- o Kilometraje del próximo servicio
	- o Mantenimiento preventivo y/o correctivo
	- o Factura
	- o Valor
	- o Fecha de la factura
	- o Correlativo
	- o Observaciones
	- o Suministros
		- **Aceite** 
			- $\checkmark$  Marca
			- $\checkmark$  Litros
			- $\checkmark$  Marca del filtro
			- Código del filtro
		- **Filtro combustible** 
			- $\checkmark$  Marca
			- Código
- Filtro de aire
	- $\checkmark$  Marca
	- Código
- Fajas
	- $\checkmark$  Marca
	- Código
- Graduación de frenos (sí/no)
	- Descripción
- Servicio sistema de enfriamiento (sí/no)
	- Descripción
- Aceite de caja
- Sistema de inyección
- Dirección hidráulica
- Engrase general
- o Otros servicios

### **2.2.8. Módulo de Reportes de combustible y servicio**

Componente para la generación de reportes para el combustible y servicio de los buses, con base en parámetros de entrada que permitirán hacer los cálculos en un tiempo determinado.

- Reportes:
	- o Rendimiento actual del abastecimiento de combustible de los buses.
	- o Rendimiento del abastecimiento de combustible por bus
	- o Abastecimientos de combustible por fecha
	- o Servicios realizados por fecha
	- o Servicios realizados por bus

### **2.2.9. Módulo de Rutas**

Se utilizará para identificar la ruta de recorrido de un transporte, en la que se enlazará con el módulo de Paradas, para identificar la cantidad que tiene y el total de kilómetros en recorrido de dicha ruta.

- Información:
	- o Descripción
	- o Observación

## **2.2.10. Módulo de Turnos**

Componente para identificar los horarios de trabajo que cubren los recorridos diarios, incluye un tiempo de almuerzo y tiempo de refacción si aplicase.

- Información:
	- o Hora inicio del turno
	- o Hora final del turno
	- o Rango de la semana
	- o Jornada
	- o Aplica almuerzo
	- o Tiempo de almuerzo
	- o Aplica refacción
	- o Tiempo de refacción
	- o Observación

## **2.2.11. Módulo de Recorrido diario**

Sirve para llevar el control diario de un recorrido, para obtener los datos a calcular en la eficiencia del recorrido por bus, y el rendimiento de kilómetros recorridos por galones consumidos.

- Información:
	- o Fecha
	- o Bus
	- o Piloto
	- o Turno
	- o Ruta
	- o Nivel de kilometraje:
		- **Kilometraje general inicial**
		- **Kilometraje general final**
		- **Kilometraje auxiliar inicial**
		- **Kilometraje auxiliar final**
	- o Nivel de combustible:
		- **EXECOMPUSTIBLE INICIAL**
		- **EXECOMBUSTIBLE 19**
	- o Cantidad de pasajeros
	- o Número de vueltas
	- o Total kilómetros recorridos
	- o Observación

## **2.2.12. Módulo de Reporte de recorrido diario**

Componente para la generación de reportes para el recorrido diario de los buses, con base en parámetros de entrada que permitirán hacer los cálculos en un tiempo determinado.

## Reportes:

- o Rendimiento de recorrido diario, el cual contiene dos gráficas
	- **Rendimiento de tiempo recorrido**
	- **Rendimiento de kilómetros recorridos por galones** consumidos.

## **2.2.13. Módulo de Llanta**

Componente para la gestión de creación de llantas, para el control del mismo que se tendrá posteriormente en un bus y para el estado en reencauche de la llanta.

- Información:
	- o Código
	- o Marca
	- o Medidas
	- o Activo
	- o Número de pliegos
	- o Fecha de compra
	- o Fecha de uso
	- o Fecha de caducidad
	- o Datos proveedor
		- **Proveedor**
- Número de teléfono proveedor
- o Cheque
- o Factura
- o Observación
- o Datos Opcionales
	- Bus (en caso de estar en uso en un bus)

#### **2.2.14. Módulo de Cambio de llantas**

Componente para la gestión del desgaste y cambio de posición de llantas que se lleva en un bus para determinar si se deben rotar. Esto con el objetivo de tener control para saber la cantidad de kilómetros que la llanta es utilizado.

- $\bullet$  Información:
	- o Fecha
	- o Piloto
	- o Bus
	- o Kilometraje
	- o Llanta
	- o Llanta anterior
	- o Razón de cambio
	- o Posición de llanta
	- o Presión
	- o Observación

### **2.2.15. Módulo de Medición de llantas**

Componente para la medición de llantas. Esto con el objetivo de tener control sobre las medidas de cada llanta.

- Información:
	- o Solicitud
	- o Fecha
	- o Bus
	- o Piloto
	- o Kilometraje
	- o Llanta
	- o Presión
	- o Medición llanta:
		- **Externa 1**
		- Externa 2
		- Externa 3
		- **Central 1**
		- Central 2
		- **Central 3**
		- **Interna 1**
		- Interna 2
		- **Interna 3**
	- o Observaciones

#### **2.2.16. Módulo de Control de formatos**

Componente para el control de formatos de entrega y recepción. Esto estará relacionado con la inserción de un recorrido diario, puesto que el formato se entregará al piloto y ese que llena en el turno de trabajo, luego se entregará para que se ingrese al sistema. Los parámetros se ingresarán al sistema y se llevará el control de los formatos entregados y recibidos.

- $\bullet$  Información:
	- o Semana
	- o Fecha inicio
	- o Fecha final
	- o Detalle
		- Piloto
		- Número de hoja semanal
		- Número de hoja de recorrido diario
		- Fecha de entrega
		- Fecha de recepción
	- o Observación

## **2.2.17. Módulo de Actividades**

Componente para el control de las actividades realizadas fuera de la Universidad en la que se abastecen de combustibles las unidades antes de retirarse y al regresar.

- $\bullet$  Información:
	- o Fecha
	- $\circ$  Bus
	- o Piloto
	- o Dependencia
	- o Fecha de salida
	- o Fecha de retorno
	- o Destino
	- o Solicitante
	- o Teléfono solicitante
	- o Encargado grupo
- o Teléfono encargado
- o Supervisor
- o Recorrido
	- Nivel de combustible inicial
	- Nivel de combustible final
	- **Kilometraje general inicial**
	- **Kilometraje general final**
	- Kilometraje auxiliar inicial
	- **Kilometraje auxiliar final**
	- **Número pasajeros**
- o Combustible
	- **Fecha**
	- **Kilometraje**
	- Kilometraje auxiliar
	- **Example 2** Cantidad de galones
	- **Precio del galón**
	- Cantidad monetaria
- o Observación

## **2.2.18. Módulo de Documentos**

Componente para gestionar todos los documentos que se utilizan en la sección.

- Información:
	- o Código
	- o Archivo

## **2.2.19. Módulo de Administración del sistema**

Componente para la seguridad del sistema donde se llevará el control de los usuarios activos y el control de las altas y bajas.

- Información:
	- o Nombre
	- o Contraseña
	- o Activo
		- **Dar de baja**
	- o Tipo de usuario (administrador, usuario, público)

# **2.2.20. Módulo de Bitácora de control de la información del sistema**

Se resguardará la información, creando el control de la información a través de la Base de Datos, en la que, creará un historial de cambios de los registros en las tablas. La información estará disponible para ser vista.

- Información:
	- o Fecha de creación
	- o Usuario
	- o Acción
	- o Detalle
	- o Módulo

#### **2.3. Presentación de la solución al proyecto**

Se da a conocer la forma en que se planteó el desarrollo del proyecto que dé como resultado un producto de calidad, según las necesidades planteadas en la investigación preliminar.

#### **2.3.1. Diseño**

A continuación se muestra la estructura para desarrollar el proyecto que consiste principalmente en la arquitectura elegida, la plataforma a utilizar y la infraestructura disponible.

#### **2.3.1.1. Arquitectura**

De acuerdo a las necesidades de la institución se eligió la siguiente arquitectura para el sistema a desarrollar que cumple con las expectativas planteadas.

#### **2.3.1.1.1. Cliente-Servidor**

Es un modelo de aplicación distribuida en el que las tareas se reparten entre la información almacenada de manera segura, llamado base de datos, los proveedores de recursos o servicios, llamados servidores y los demandantes, llamados clientes. Un cliente realiza peticiones a otro programa, el servidor, quien le da respuesta.

La estructura para el proyecto en la sección de Transporte Colectivo Universitario se plantea de la forma como se muestra en la figura 1.

22

#### Figura 1. **Estructura del proyecto**

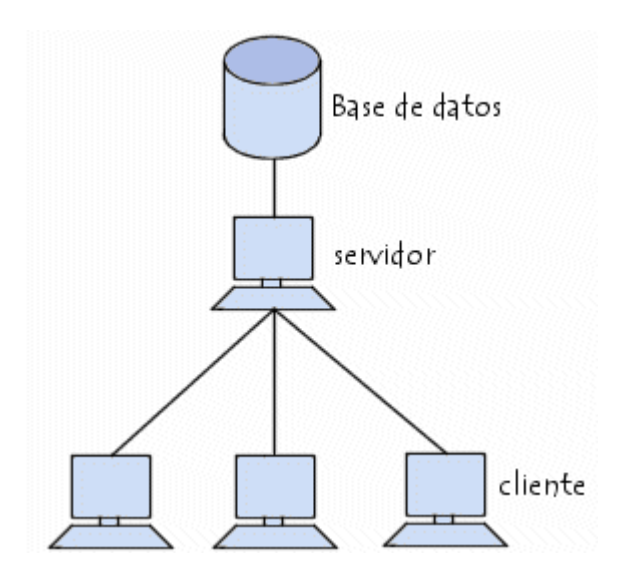

Fuente: Alarcon Romucho, Pilar. *Base de datos y sistema de información*. http://www.monografias.com/trabajos77/base-datos-sistema-informacion/base-datos-sistemainformacion.shtml. Consulta: diciembre de 2013.

### **2.3.1.2. Plataforma**

Según la arquitectura elegida, se optó por la siguiente forma de trabajo como aplicación y el uso de una herramienta que permite facilitar la implementación.

#### **2.3.1.2.1. Aplicación**

Será una aplicación web lo que se desarrollará para llevar a cabo todo el sistema propuesto en los requerimientos de la sección de Transporte, que provee la confianza en la seguridad de la información, poder ver la información en cualquier momento y sin necesidad de un instalador o consumo de recursos adicional, gracias a la facilidad de ser accedido por medio de un navegador web, con un lenguaje soportado.

#### **2.3.1.2.2. CakePHP**

CakePHP proporciona una base robusta para construir aplicaciones. Se encarga de todo, desde la petición inicial del usuario hasta la construcción del código HTML final. CakePHP sigue los fundamentos del patrón MVC, lo que permite personalizar y extender fácilmente cada una de las partes.

Este marco de desarrollo también proporciona una estructura organizacional: desde los nombres de ficheros hasta los nombres de las tablas en la base de datos. Esto mantiene la aplicación consistente y ordenada.

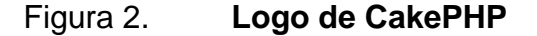

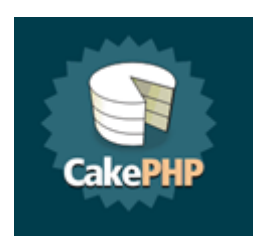

Fuente: http://cakephp.org. Consulta: diciembre de 2013.

#### **2.3.1.3. Infraestructura**

Para implementar el sistema dentro de la institución se hace uso de la infraestructura disponible, específicamente la red de área local y el servidor donde se instalarán todos los programas necesarios.

#### **2.3.1.3.1. Red cableada**

Se aprovecha la opcionalidad que cuenta la sección de Transporte Colectivo Universitario de la conectividad de la red entre los equipos. Los equipos cuentan con un acceso entre ellos y acceso al internet.

#### **2.3.1.3.2. Servidor**

- Servidor web Apache: el servidor HTTP Apache es un servidor web HTTP de código abierto, para plataformas Unix (GNU/Linux), Microsoft Windows, Macintosh y otras, que implementa el protocolo HTTP/1.1. El servidor Apache es un componente para levantar páginas web. Su ventaja principal es el poco consumo de recursos y el gran rendimiento en el servicio que provee para el proyecto.
- Lenguaje de Programación PHP: lenguaje de código abierto para desarrollo web de contenido dinámico. Se baja en el código interpretado por un servidor web (Apache), con un módulo de procesador de PHP que permite generar la página resultante. Se utilizará este lenguaje debido a que mejora el soporte para la programación orientada a objetos y mejora de rendimiento en la presentación de la página web para el proyecto.
- Gestor de Bases de Datos MySQL: MySQL es un sistema de gestión de bases de datos relacional, permite resguardar la información y mantener la integridad en entornos concurrentes. La Base de Datos debe estar en el servidor para que sea accesible por la aplicación.

#### **2.3.1.3.3. Clientes**

Navegador web: los equipos tanto de escritorio como laptops de la sección, podrán entrar al sistema por medio de un navegador web, como Google Chrome, o bien Mozilla Firefox. Se recomienda Google Chrome por la facilidad y comodidad que provee dicho programa, a comparación de los otros. Este programa se encuentra instalado en las máquinas de la sección de Transporte Colectivo Universitario.

#### **2.3.2. Interfaz de Usuario**

Para cada módulo y otros apartados del sistema se cuenta con las interfaces de usuario descritas a continuación.

#### **2.3.2.1. Información de la sección**

#### Vistas disponibles

- o Misión
- o Visión
- o Valores
- o Reseña histórica

#### **2.3.2.2. Autenticación de usuarios**

- Vistas disponibles
	- o Iniciar sesión
	- o Finalizar sesión

## **2.3.2.3. Avisos**

- Vistas disponibles
	- o Vencimiento de la licencia de los pilotos
	- o Kilometraje para servicios de los buses
	- o Buses varados por servicio
	- o Buses varados por percance
	- o Cheques pendientes

## **2.3.2.4. Módulo de Usuarios**

- Vistas disponibles
	- o Agregar
	- o Ver
	- o Editar
	- o Eliminar
	- o Imprimir

### **2.3.2.5. Módulo de Buses**

- Vistas disponibles
	- o Agregar
	- o Ver
	- o Editar
	- o Eliminar
	- o Imprimir

## **2.3.2.6. Módulo de Pilotos**

- Vistas disponibles
	- o Agregar
	- o Ver
	- o Editar
	- o Eliminar
	- o Imprimir

## **2.3.2.7. Módulo de Equipo y herramientas**

- Vistas disponibles
	- o Agregar
	- o Editar
	- o Eliminar

### **2.3.2.8. Módulo de Inventarios**

- Vistas disponibles
	- o Agregar
	- o Ver
	- o Editar
	- o Eliminar
	- o Imprimir

## **2.3.2.9. Módulo de Percances**

- Vistas disponibles
	- o Agregar
- o Ver
- o Editar
- o Eliminar
- o Imprimir
- o Buscar

## **2.3.2.10. Módulo de Llantas**

- Vistas disponibles
	- o Agregar
	- o Ver
	- o Editar
	- o Eliminar
	- o Imprimir
	- o Buscar
	- o Crear Reencauche

## **2.3.2.11. Módulo de Cambio de llantas**

- Vistas disponibles
	- o Agregar
	- o Ver
	- o Editar
	- o Eliminar
	- o Imprimir
	- o Buscar

## **2.3.2.12. Módulo de Medición del desgaste de llantas**

- Vistas disponibles
	- o Agregar
	- o Ver
	- o Editar
	- o Eliminar
	- o Imprimir
	- o Buscar

### **2.3.2.13. Módulo de Servicios de mantenimiento**

- Vistas disponibles
	- o Configuración
	- o Agregar
	- o Ver
	- o Editar
	- o Eliminar
	- o Imprimir
	- o Buscar

## **2.3.2.14. Módulo de Abastecimiento de combustible**

- Vistas disponibles
	- o Agregar
	- o Ver
	- o Editar
	- o Eliminar
	- o Imprimir
- o Buscar
- o Rendimiento
- o Reporte
- o Cheques

### **2.3.2.15. Módulo de Rutas**

- Vistas disponibles
	- o Agregar
	- o Editar
	- o Eliminar
	- o Imprimir

#### **2.3.2.16. Módulo de Turnos**

- Vistas disponibles
	- o Agregar
	- o Editar
	- o Eliminar
	- o Imprimir

## **2.3.2.17. Módulo de Control de entrega de formatos**

- Vistas disponibles
	- o Agregar
	- o Ver
	- o Editar
	- o Eliminar
	- o Buscar
- o Imprimir
- o Reporte de entrega de formatos
- o Reporte de recepción de formatos

#### **2.3.2.18. Módulo de Recorridos Diarios**

- Vistas disponibles
	- o Agregar
	- o Ver
	- o Editar
	- o Eliminar
	- o Buscar
	- o Imprimir
	- o Rendimiento de recorridos

#### **2.3.2.19. Módulo de Actividades**

- Vistas disponibles
	- o Agregar
	- o Editar
	- o Eliminar
	- o Buscar
	- o Imprimir

#### **2.3.2.20. Módulo de Documentos**

- Vistas disponibles
	- o Agregar
	- o Editar

o Eliminar

### **2.3.2.21. Bitácora**

- Vistas disponibles
	- o Buscar por módulo
	- o Eliminación de todos los datos

### **2.3.2.22. Copia de seguridad**

- Vista disponible
	- o Generar archivo con la información de la base de datos

## **2.4. Costos del proyecto**

Se asume un sueldo de un profesional a medio tiempo por cada mes de tiempo de EPS.

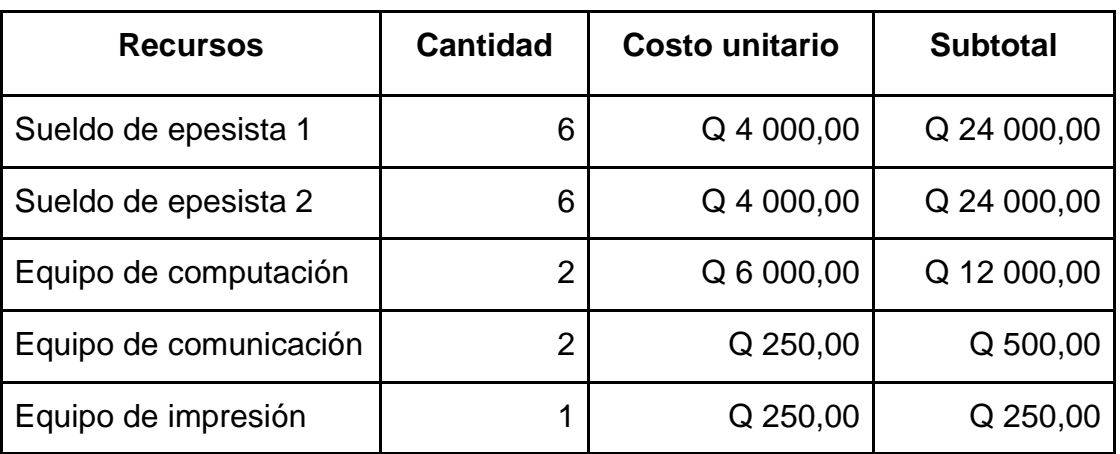

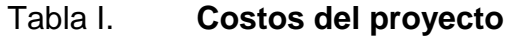

Continuación de la tabla I.

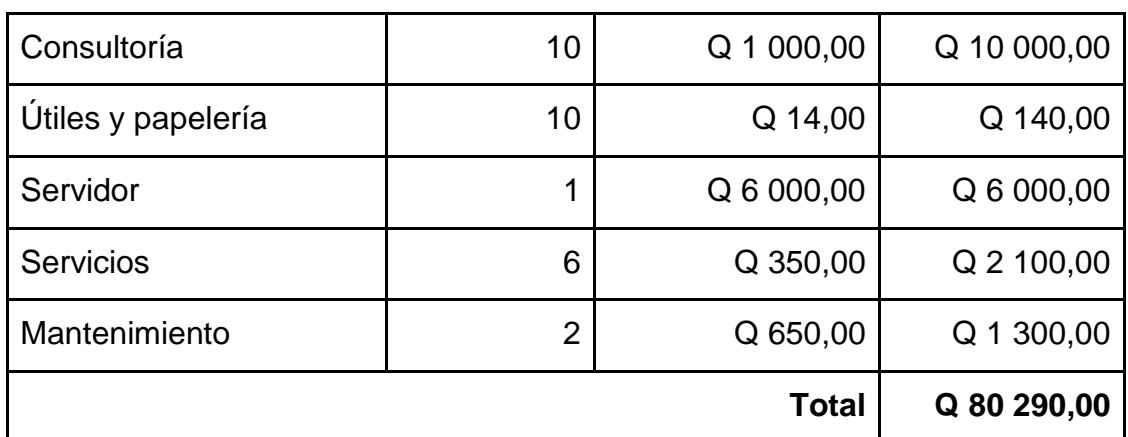

Fuente: elaboración propia.

## **2.5. Beneficios del proyecto**

Para los beneficios se estima la ganancia por medio de jornadas de trabajo y se tiene previsto el desarrollo como se muestra en la tabla II.

Tabla II. **Beneficios del proyecto**

| <b>Módulo</b> | Jornadas de<br>trabajo<br>(semana) | <b>Recursos</b><br>(cantidad) | <b>Persona</b>     | <b>Costo total</b> |
|---------------|------------------------------------|-------------------------------|--------------------|--------------------|
| <b>Buses</b>  | 2 semanas<br>2 días                | Sueldo (1)                    | Mario<br>Hernández | Q 4 000,00         |
| <b>Rutas</b>  | 2 semanas<br>2 días                | Sueldo (1)                    | Julio Lemus        | Q 4 000,00         |

Continuación de la tabla II.

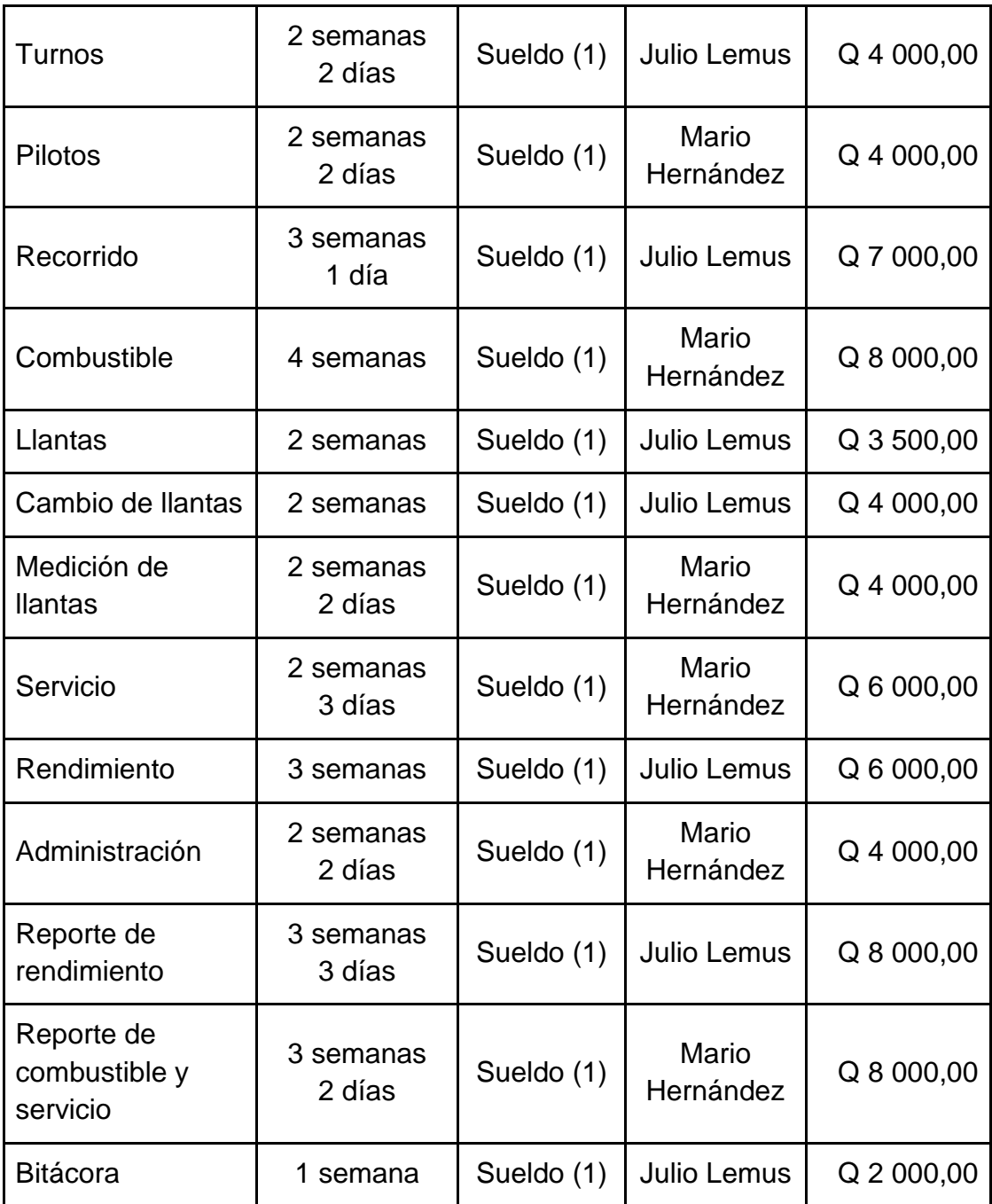

Continuación de la tabla II.

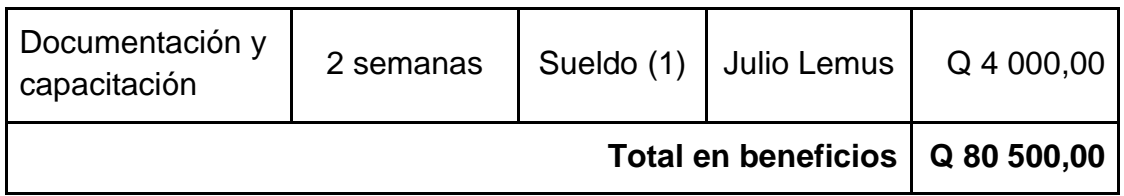

# **3. FASE ENSEÑANZA APRENDIZAJE**

Esta fase consiste en describir los métodos y material elaborado utilizado para realizar la capacitación del personal de la institución que hará uso del sistema.

### **3.1. Capacitación propuesta**

La capacitación se desarrollará por medio de dos métodos:

- Reuniones con el personal de la Sección de Transporte Colectivo Universitario, que se planificarán tras haber terminado el desarrollo y las pruebas locales de un entregable. En cada reunión se dejará el entregable funcionando para las pruebas de producción por parte del personal.
- Documentación enfocada al usuario, durante el desarrollo del entregable se realizará la documentación correspondiente para el uso adecuado del software a entregar.

## **3.2. Material elaborado**

A continuación se describen los documentos realizados como parte de la capacitación del personal de la institución, durante el transcurso del desarrollo del proyecto.

#### **3.2.1. Presentación inicial**

Se llevó a cabo una presentación con diapositivas realizada con el programa Microsoft Power Point para hacer la introducción a la información y uso del sistema.

#### **3.2.2. Documentación técnica**

Se entregarán manuales y reportes técnicos sobre las metodologías definidas e implementadas para dejar constancia del trabajo realizado, con el fin de una posterior modificación o actualización.

Se entregará el manual de usuario para los módulos del sistema y el manual técnico del sistema. El manual de usuario explica todos los pasos para la utilización del sistema y el manual técnico contendrá la información concerniente al desarrollo de la herramienta, de modo que de ser necesario, la herramienta pueda ser modificada por cualquier desarrollador capacitado.

# **CONCLUSIONES**

- 1. La información de los recorridos diarios y abastecimientos de combustible es administrada por el sistema, encargándose este de hacer las verificaciones y cálculos automáticamente agilizando el proceso.
- 2. Toda la información se encuentra centralizada, permitiendo el acceso a los mismos datos de forma independiente para cada usuario del sistema de manera interna de la sección de transporte.
- 3. Se crearon los módulos de buses, pilotos, rutas y turnos para gestionar la información base utilizada en el control de los abastecimientos de combustible y recorridos diarios.
- 4. Los reportes son generados automáticamente basados en la información guardada en el sistema y quedan listos para la impresión.

# **RECOMENDACIONES**

- 1. Verificar que toda información ingresada al sistema sea válida para ver resultados correctos.
- 2. Actualización de la información para agregar cambios en el sistema.
- 3. Guardar los reportes generados por el sistema para que sean archivados.
- 4. Conocer cómo se gestiona la información en el sistema.
- 5. Resguardar la información de la Base de Datos regularmente.

# **BIBLIOGRAFÍA**

- 1. CakePHP. *Introducción a CakePHP* [en línea]. http://book.cakephp.org /2.0/es/cakephp-overview.html [Consulta: diciembre de 2013].
- 2. Sección de Transporte Colectivo Universitario. *Trifoliar Sección de Transporte* [archivo pub]. Universidad de San Carlos, Guatemala: Mayo 2013, v1. 2 p.

# **APÉNDICES**

## **Material Elaborado para la Fase de Enseñanza Aprendizaje**

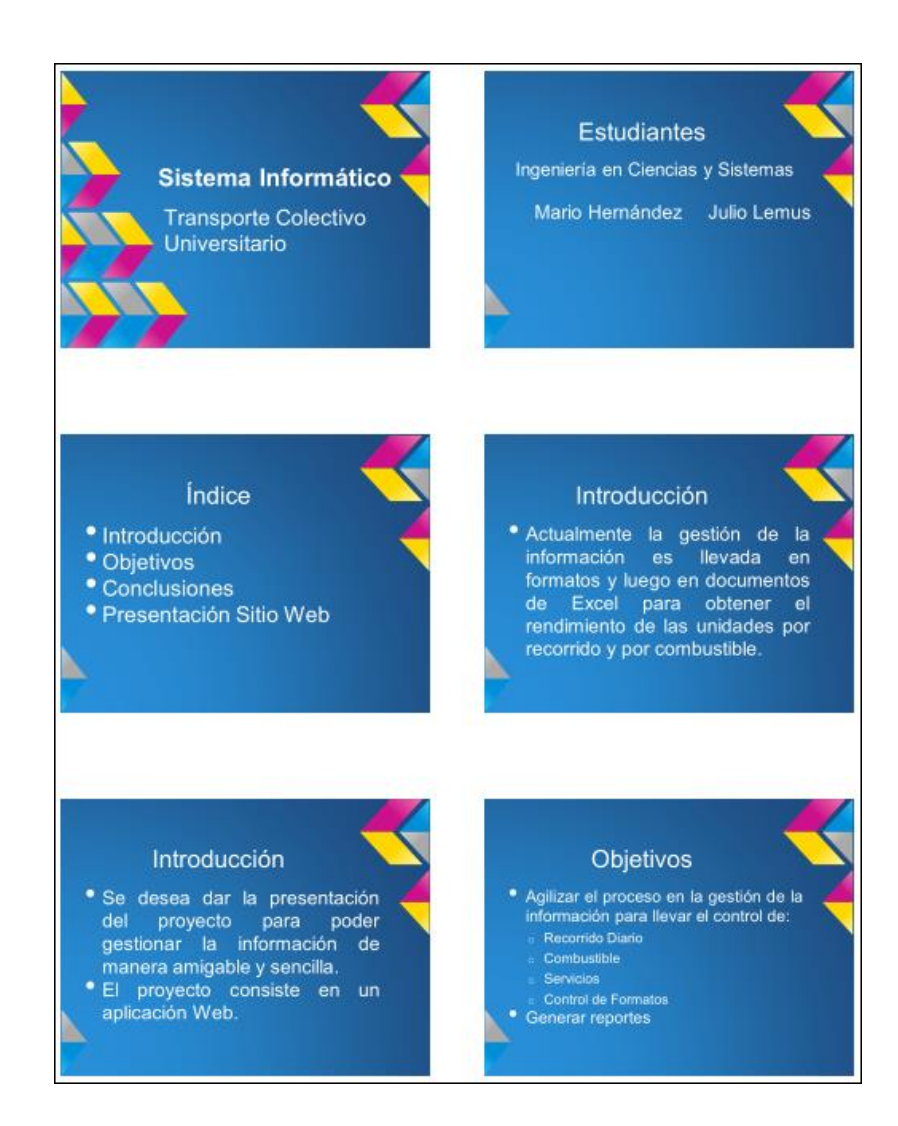

## Figura 1. **Presentación inicial**

#### Figura 2. **Presentación inicial**

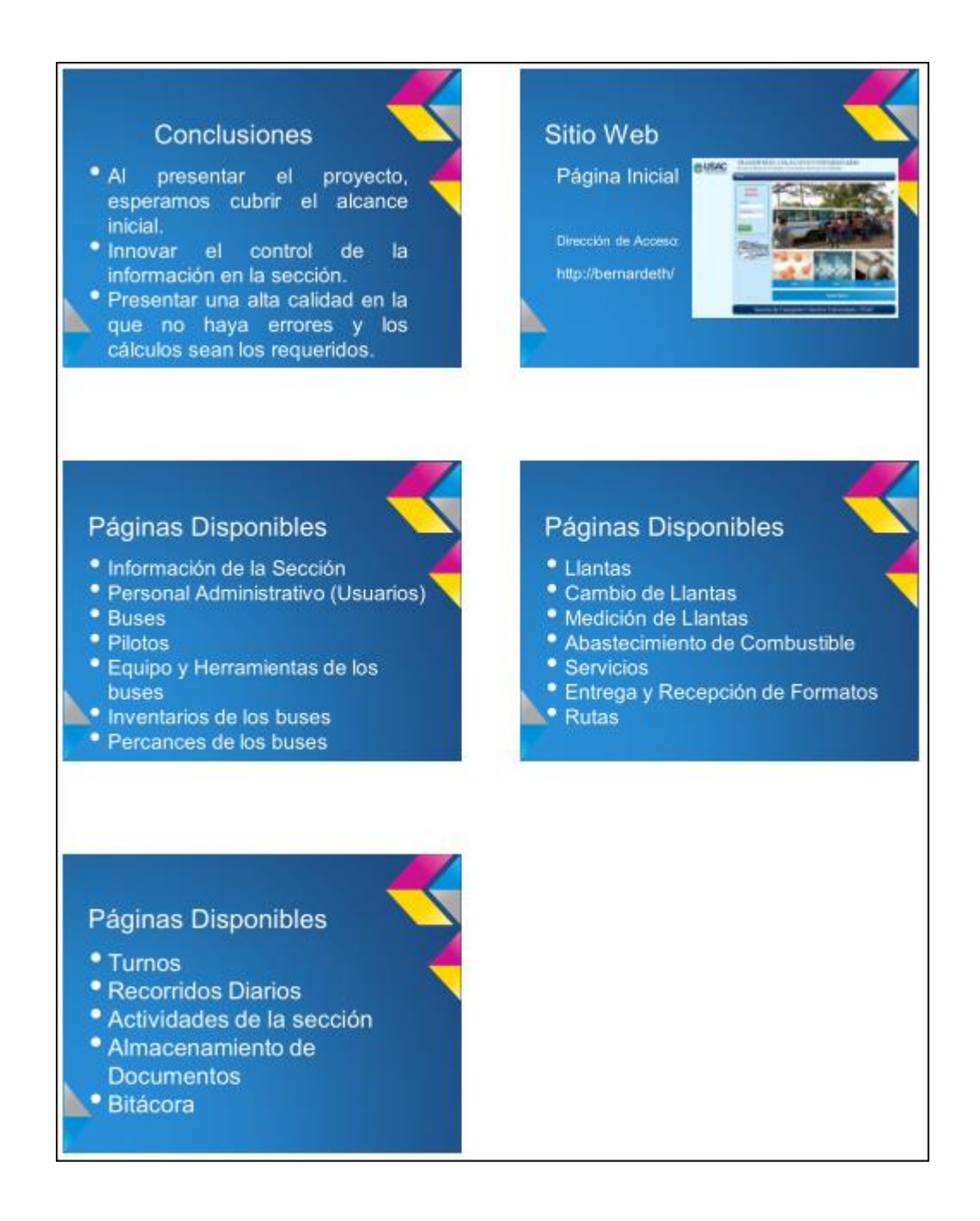

# Figura 3. **Manual de Usuario**

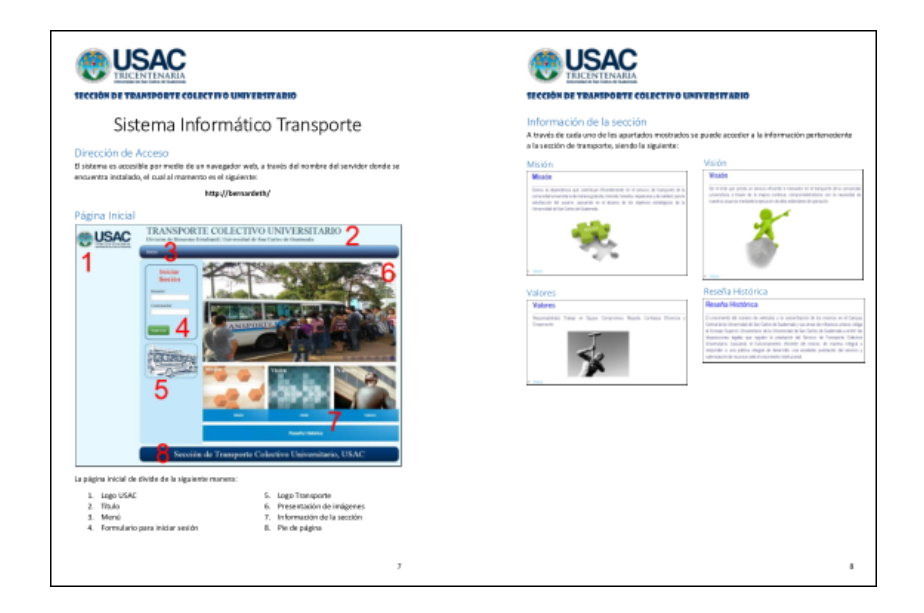

Fuente: elaboración propia.

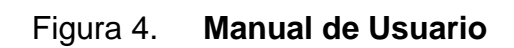

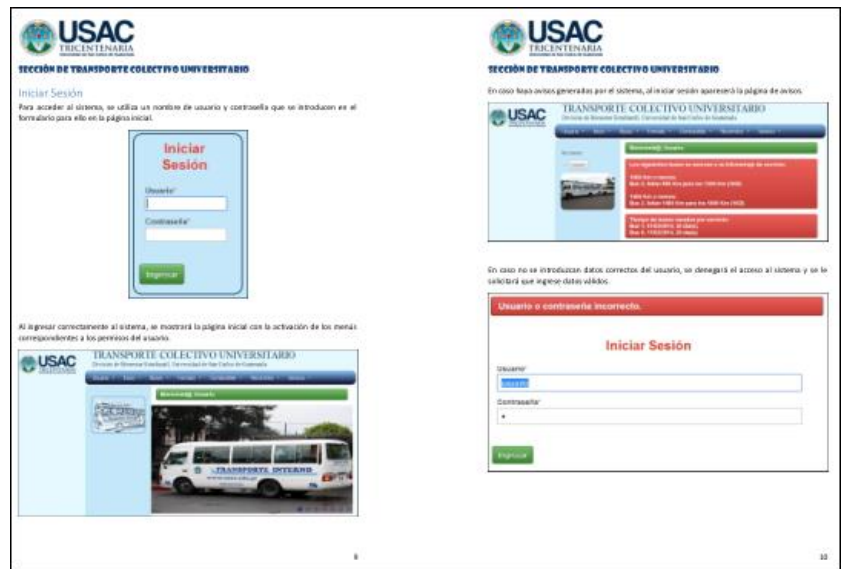
# Figura 5. **Manual de Usuario**

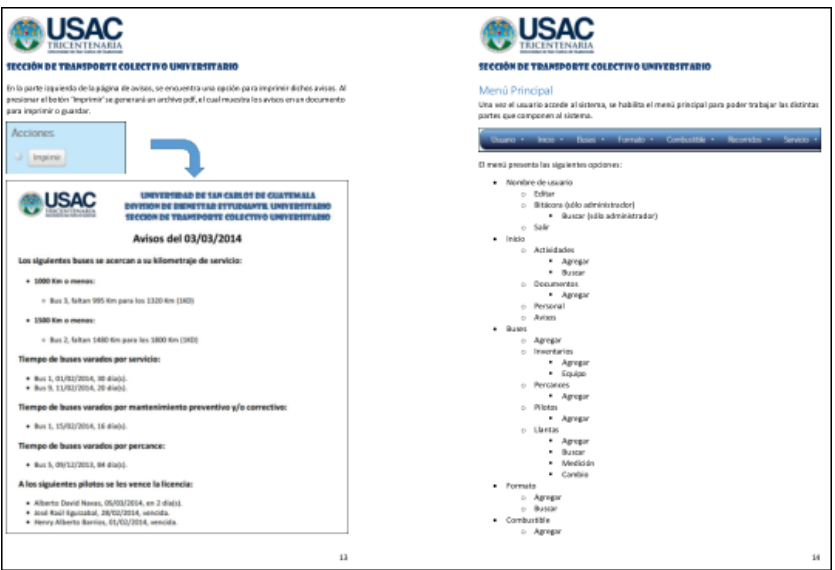

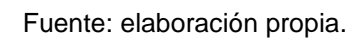

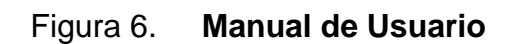

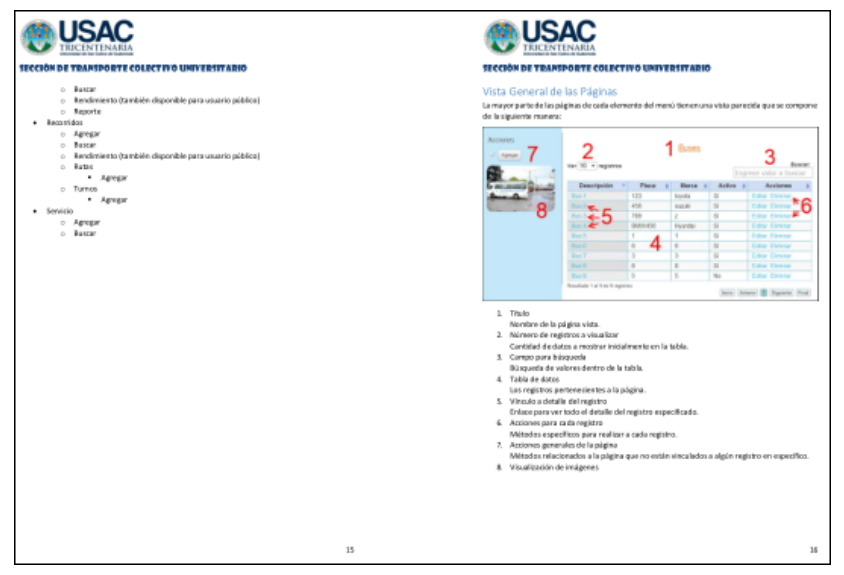

#### Figura 7. **Manual de Usuario**

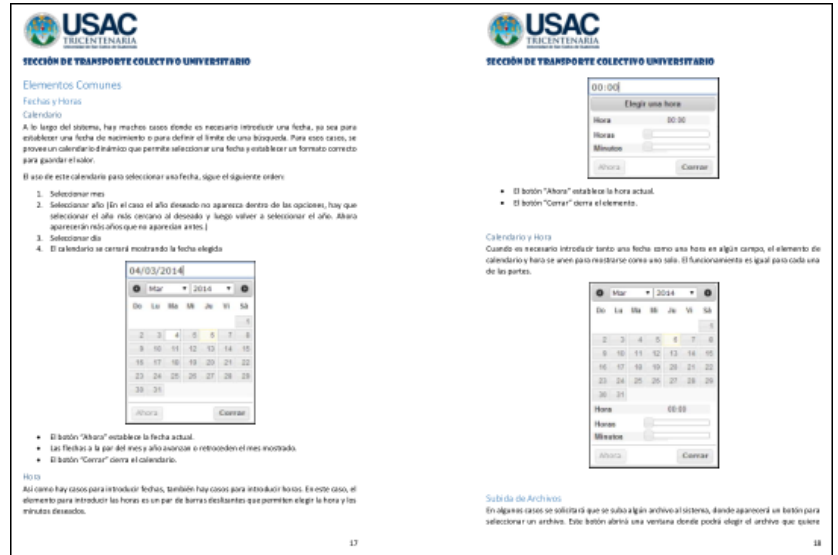

Fuente: elaboración propia.

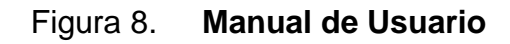

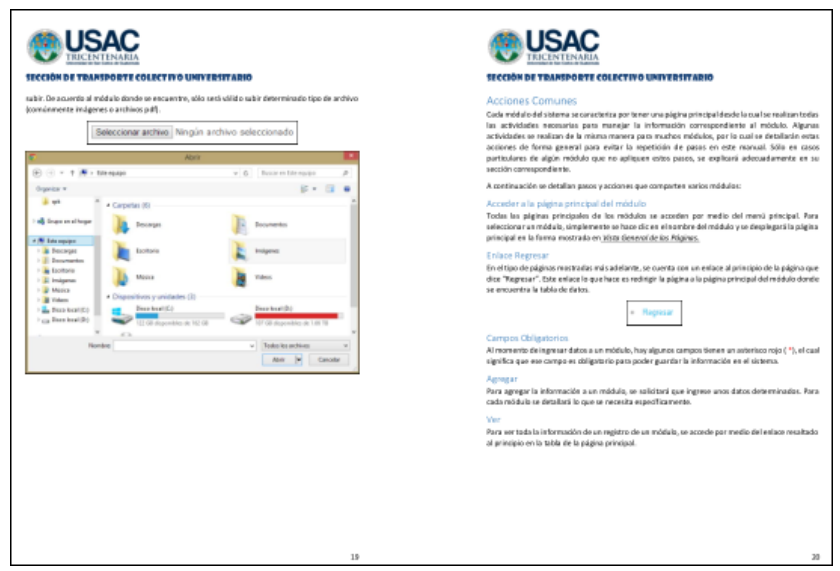

## Figura 9. **Manual de Usuario**

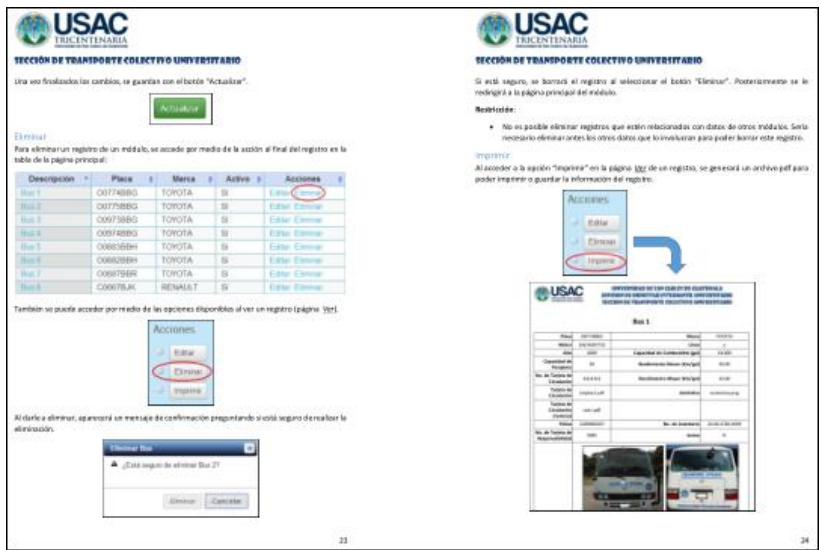

Fuente: elaboración propia.

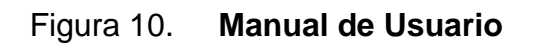

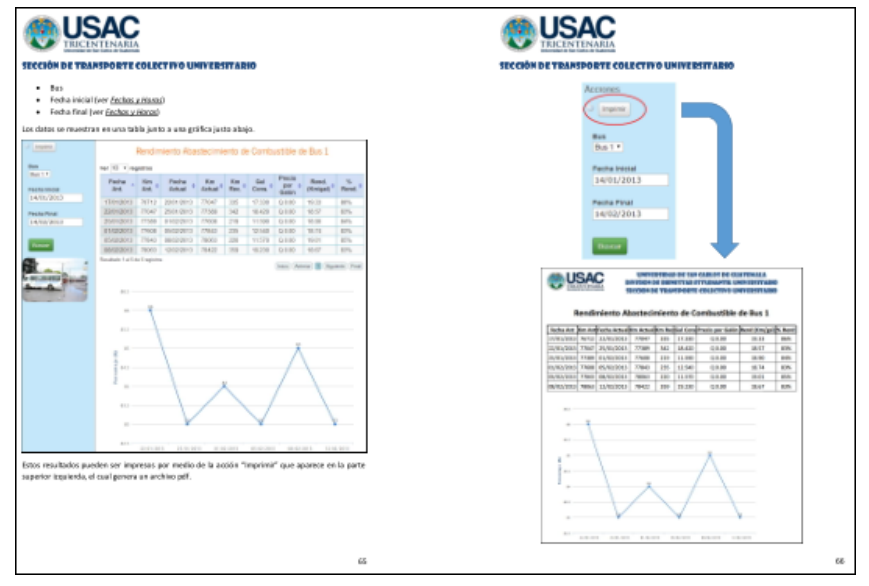

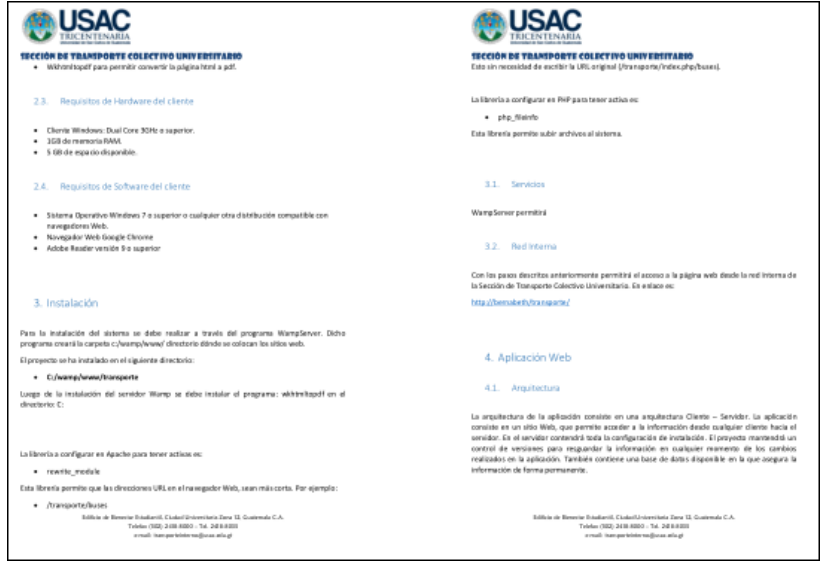

Fuente: elaboración propia.

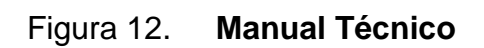

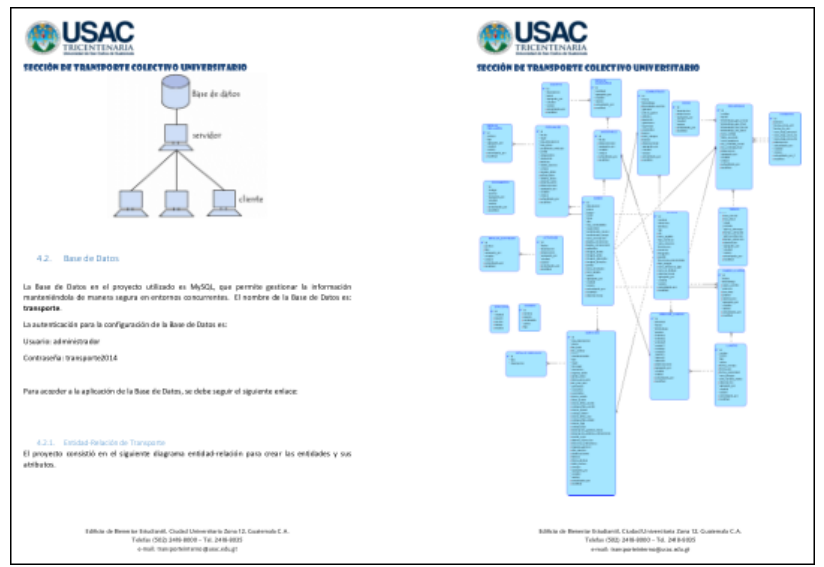

#### Figura 13. **Manual Técnico**

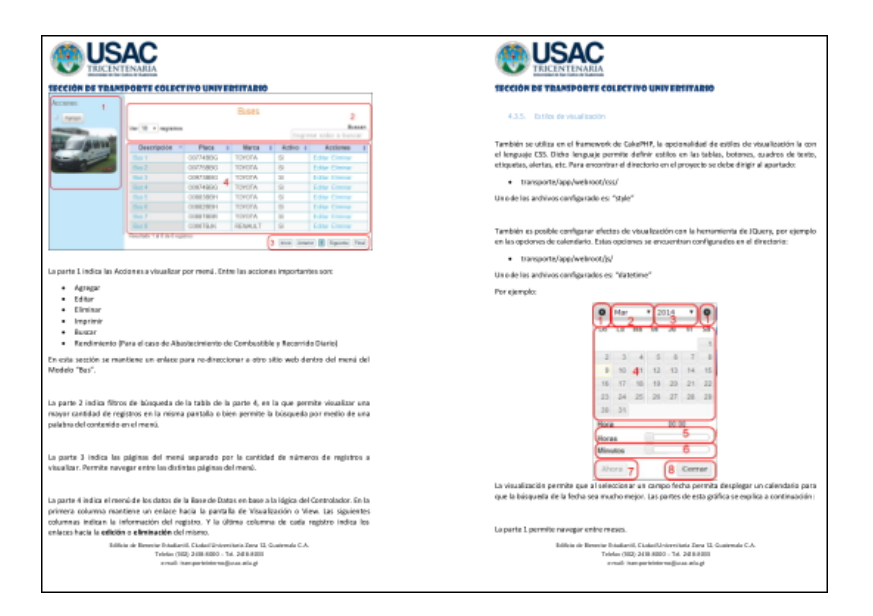

Fuente: elaboración propia.

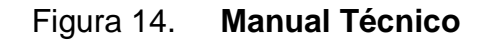

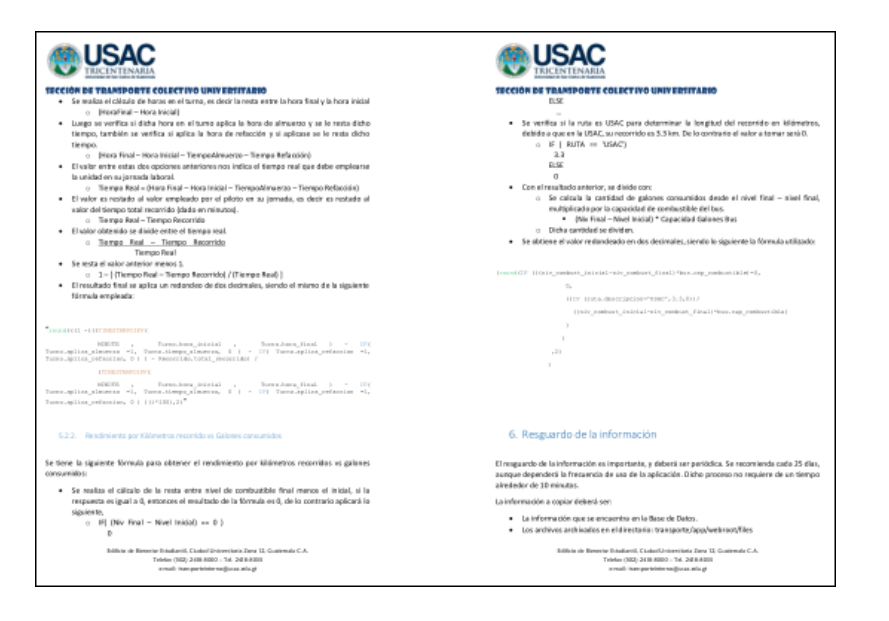

## **Capacitación del personal de la institución**

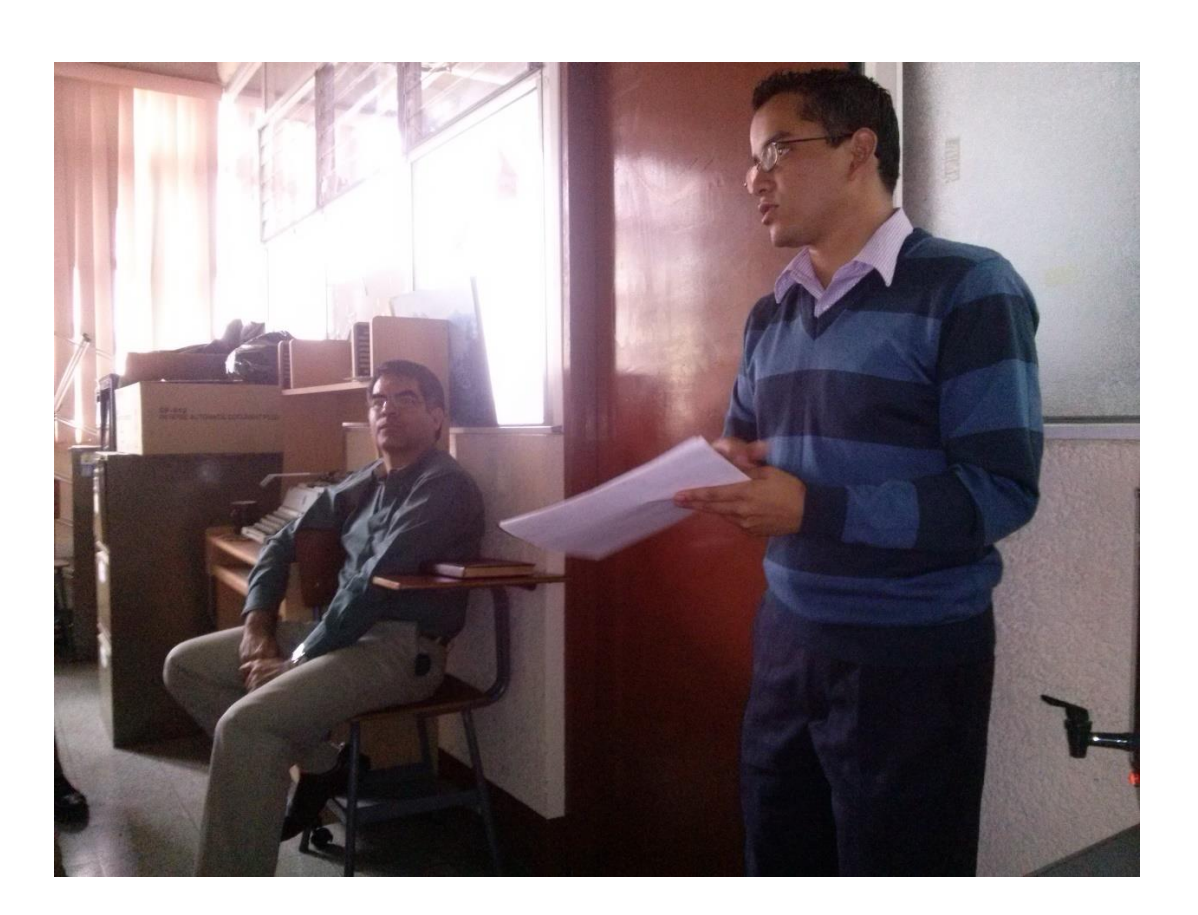

Figura 15. **Capacitación**

Fuente: Sección de Transporte Colectivo Universitario, Edificio Bienestar Estudiantil, USAC.

#### Figura 16. **Capacitación**

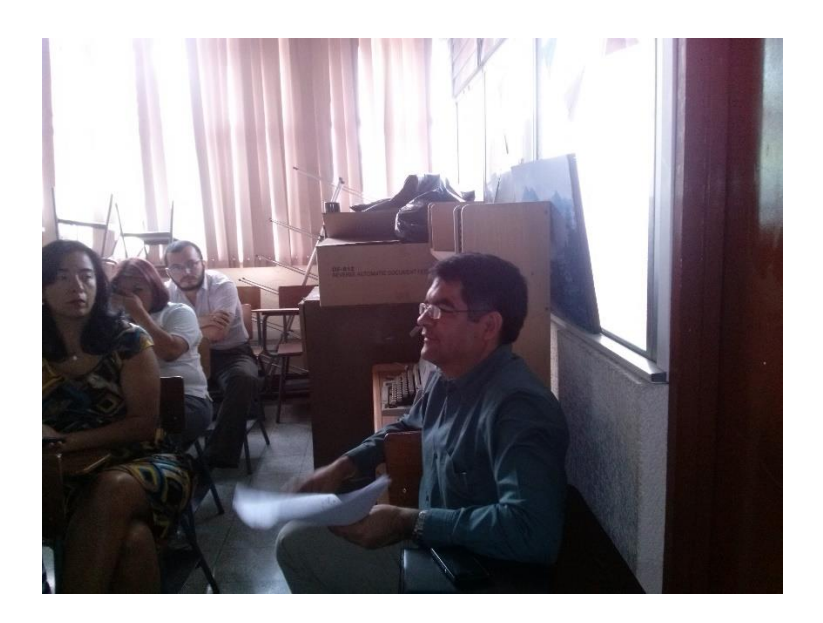

Fuente: Sección de Transporte Colectivo Universitario, Edificio Bienestar Estudiantil, USAC.

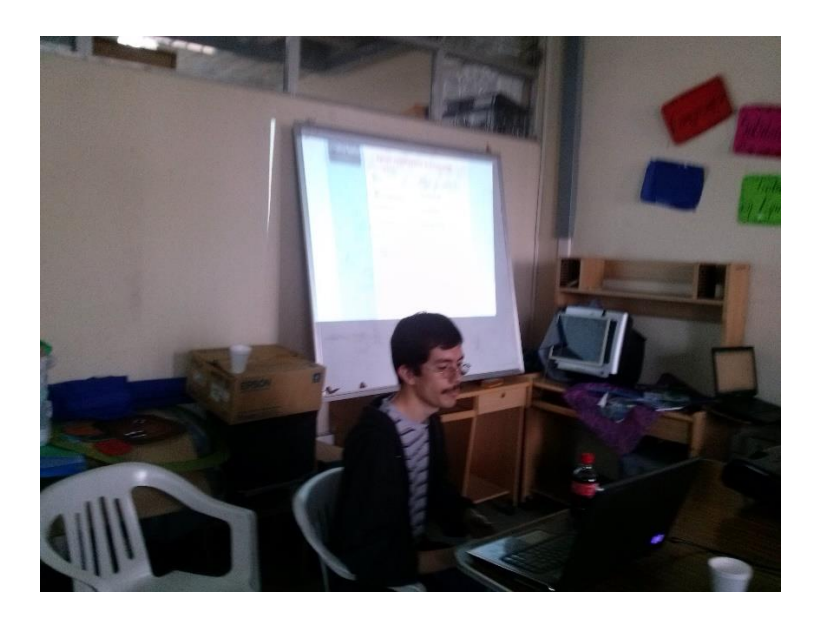

Figura 17. **Capacitación**

Fuente: Sección de Transporte Colectivo Universitario, Edificio Bienestar Estudiantil, USAC.

#### **ANEXOS**

Las unidades de buses de transporte utilizadas que generan toda la información del sistema se muestran en las figuras de la 1 a la 7.

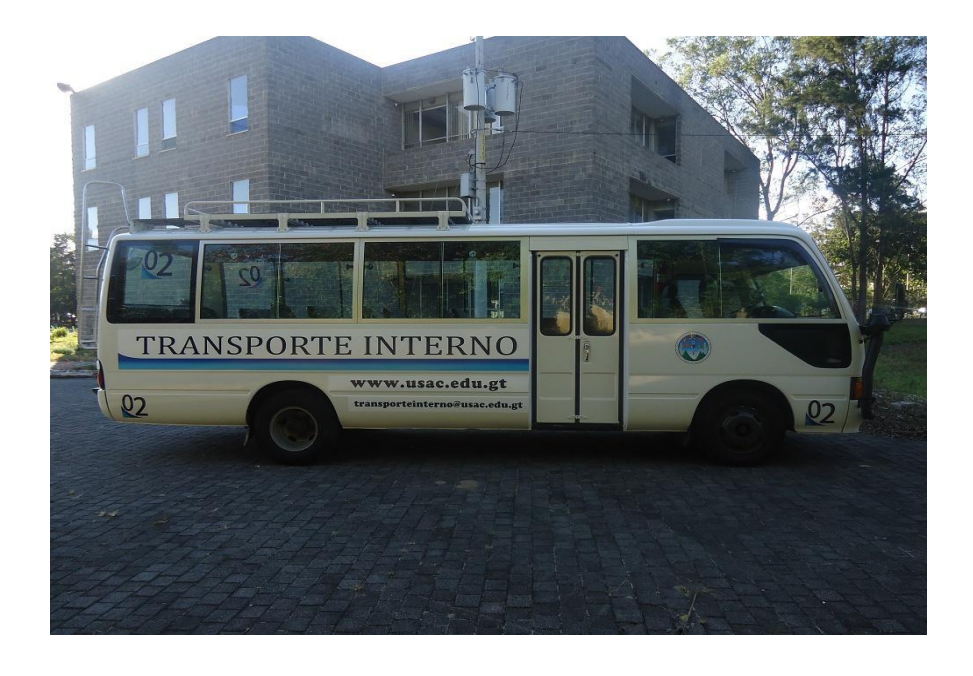

Figura 1. **Unidad 2**

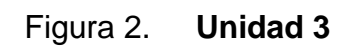

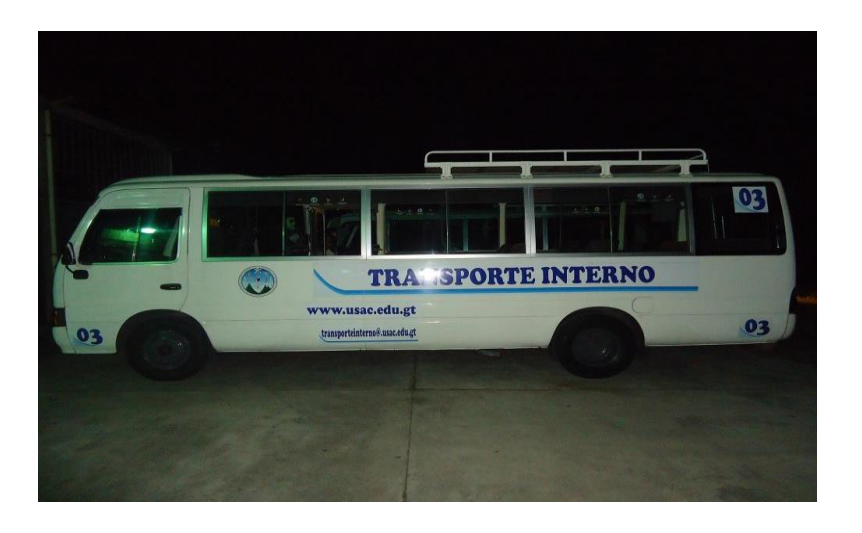

Fuente: Sección de Transporte Colectivo Universitario, USAC.

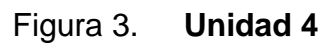

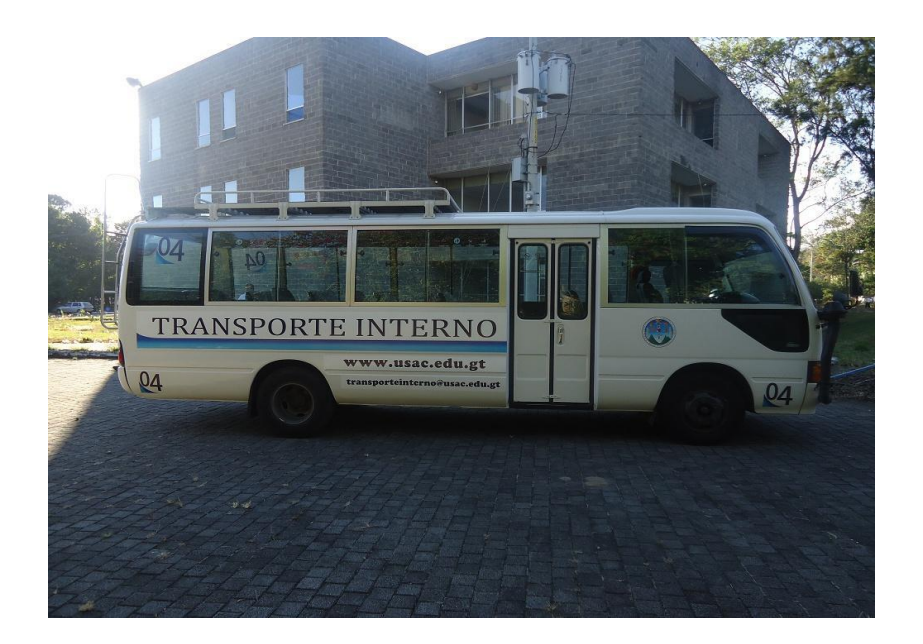

Figura 4. **Unidad 5**

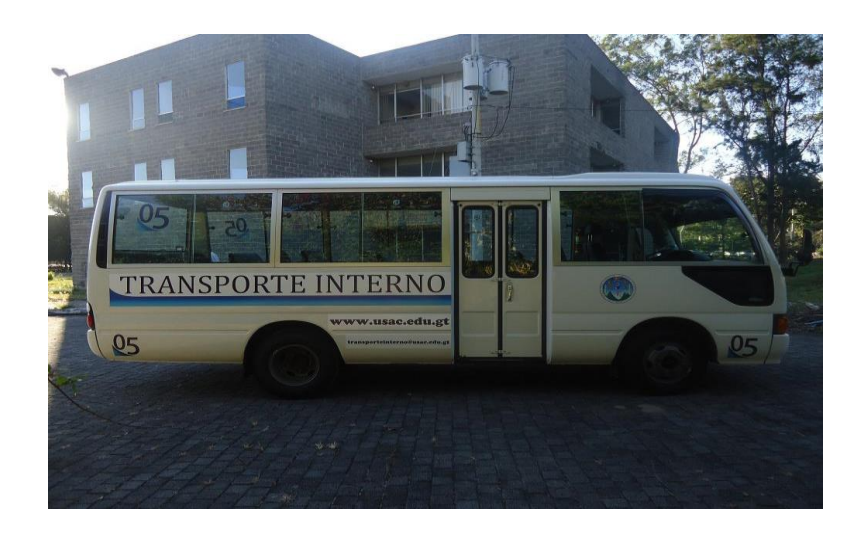

Fuente: Sección de Transporte Colectivo Universitario, USAC.

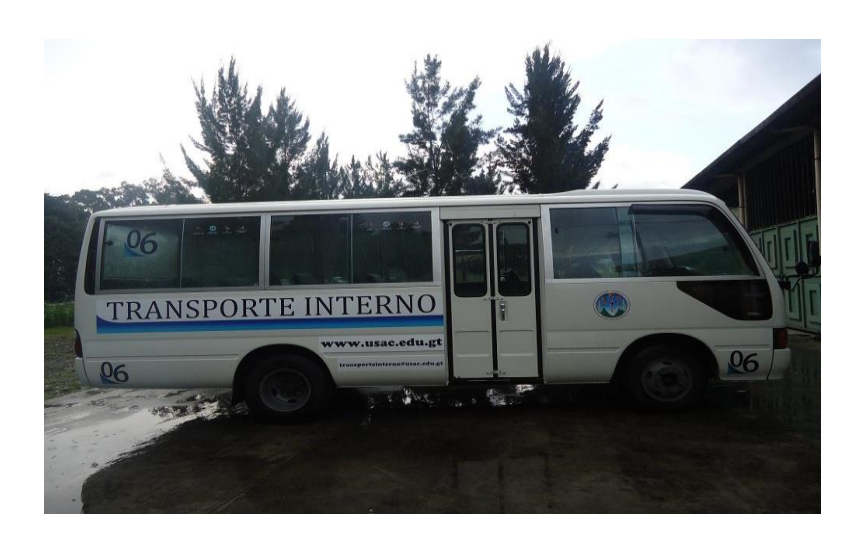

Figura 5. **Unidad 6**

## Figura 6. **Unidad 7**

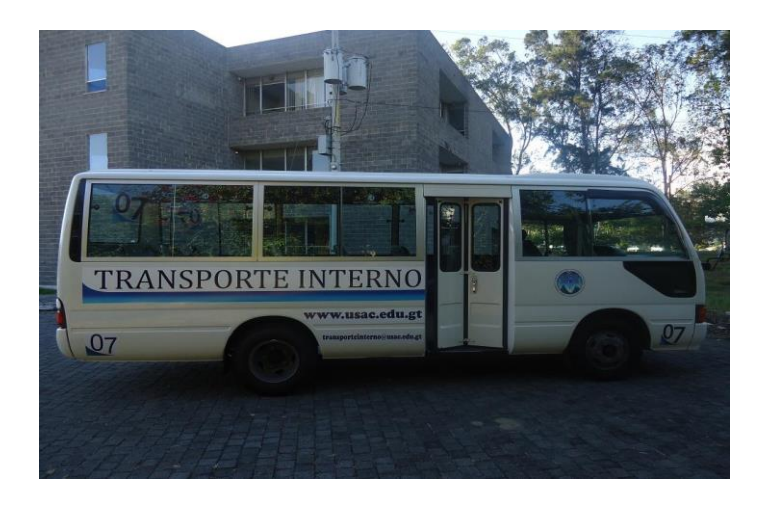

Fuente: Sección de Transporte Colectivo Universitario, USAC.

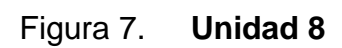

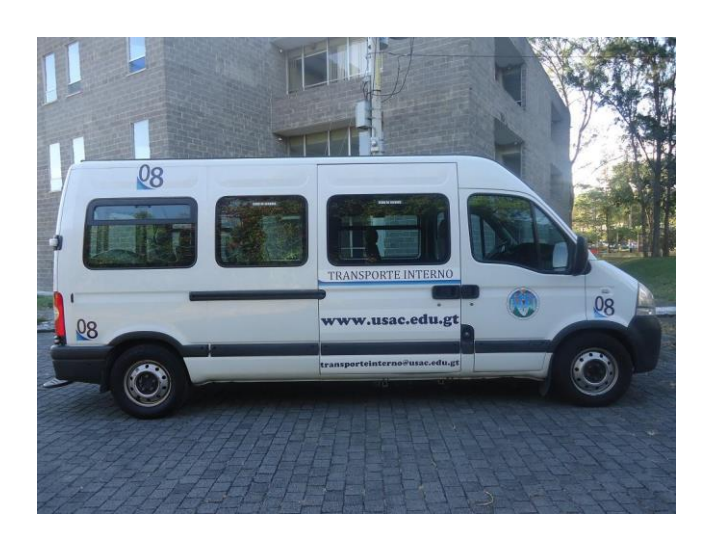

El recorrido diario utilizado para el cálculo del rendimiento de recorridos en el sistema es el que se muestra en la figura 8.

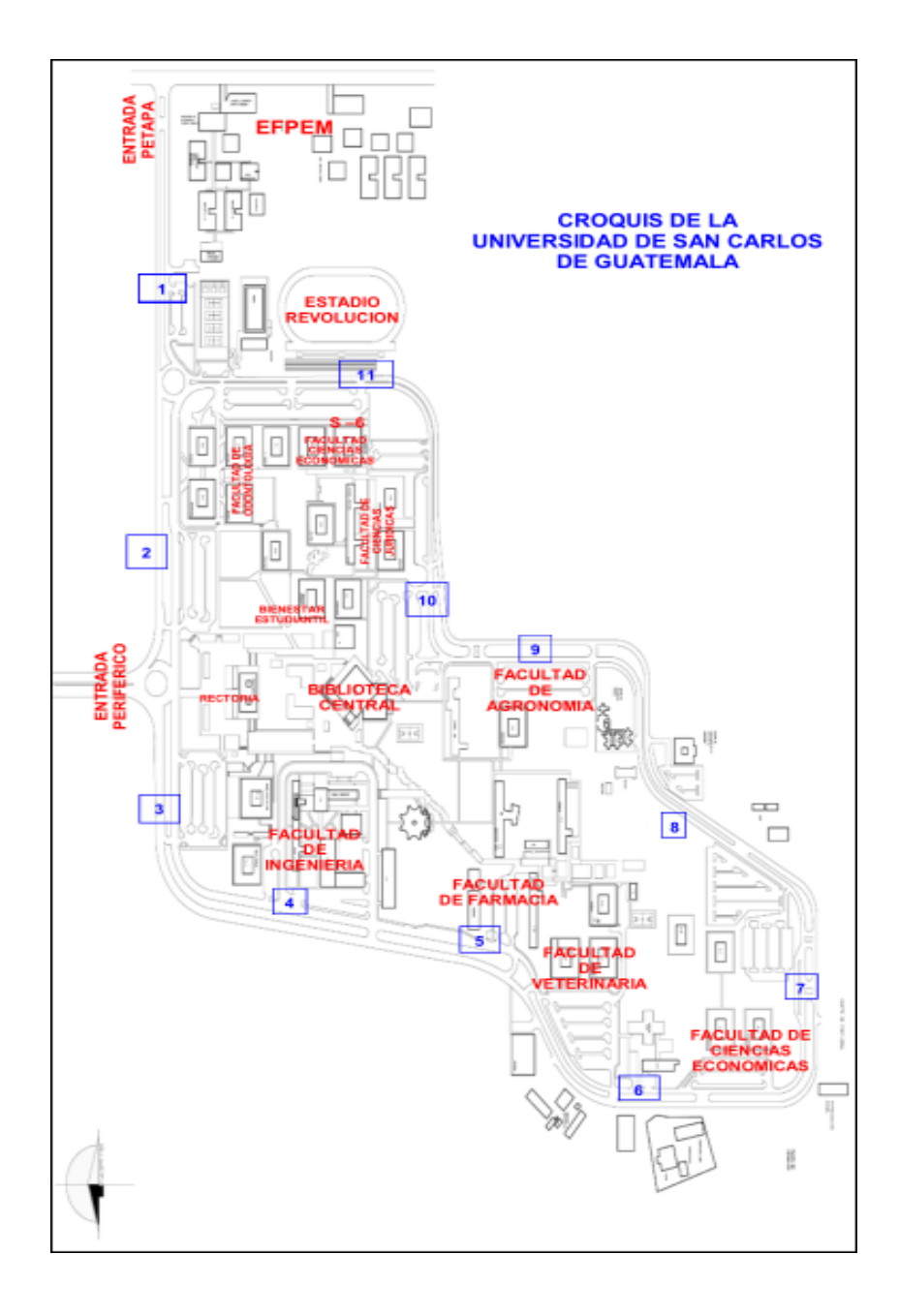

Figura 8. **Plano de paradas de buses en el Campus Central**

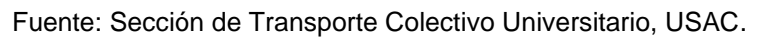